# Index me baby

#### Par Nerea Enrique (aka CurriedN)

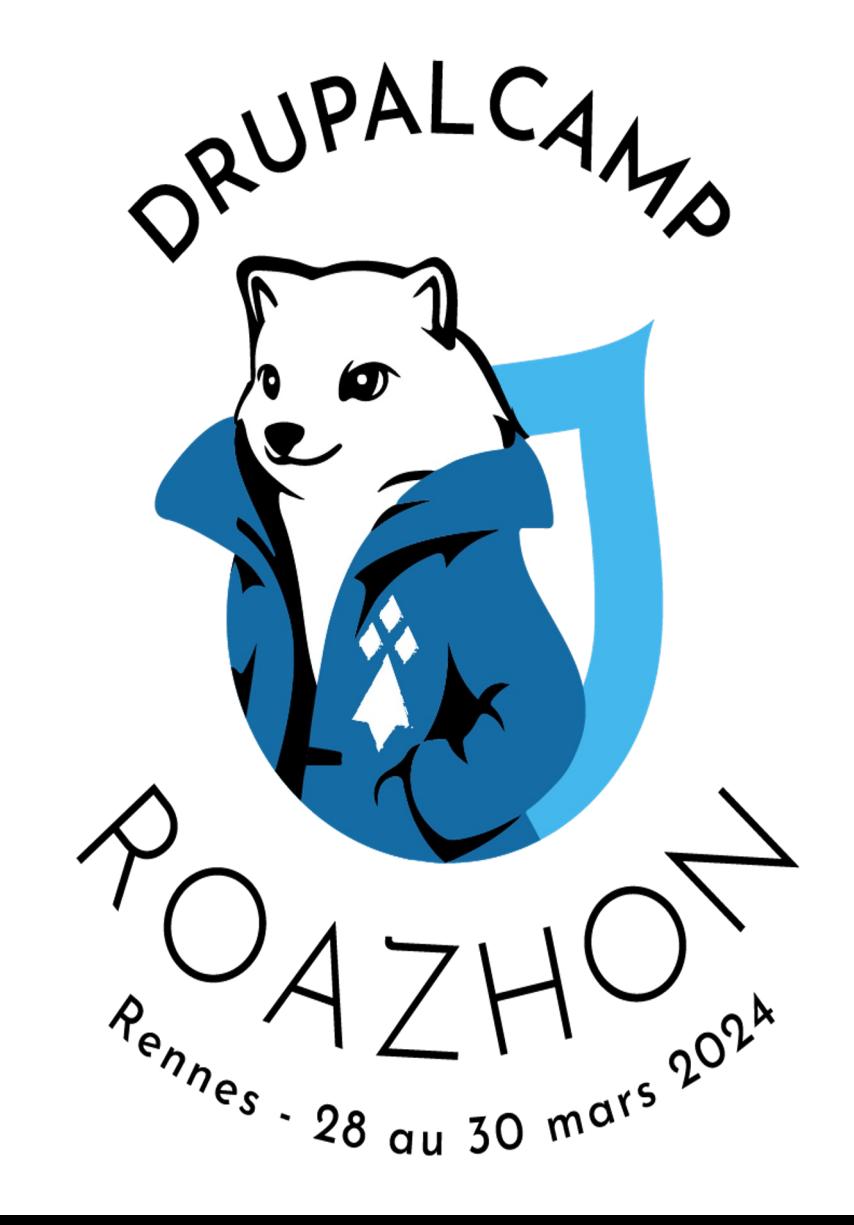

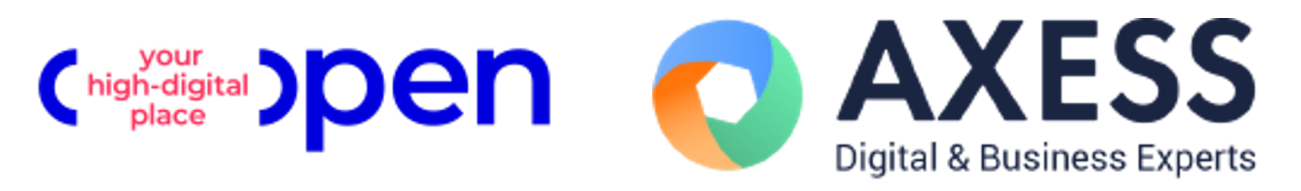

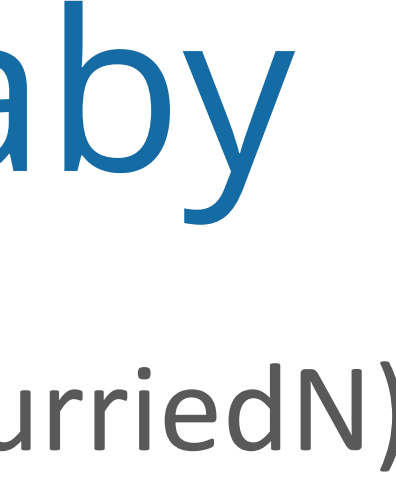

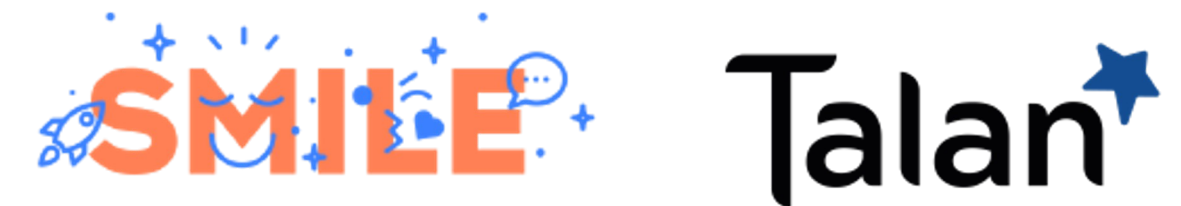

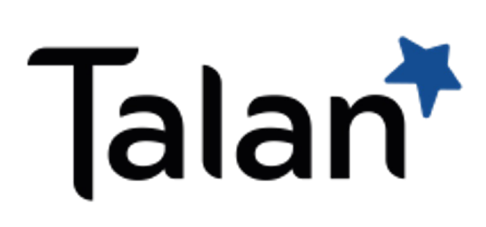

# Index me baby

#### Par Nerea Enrique (aka CurriedN)

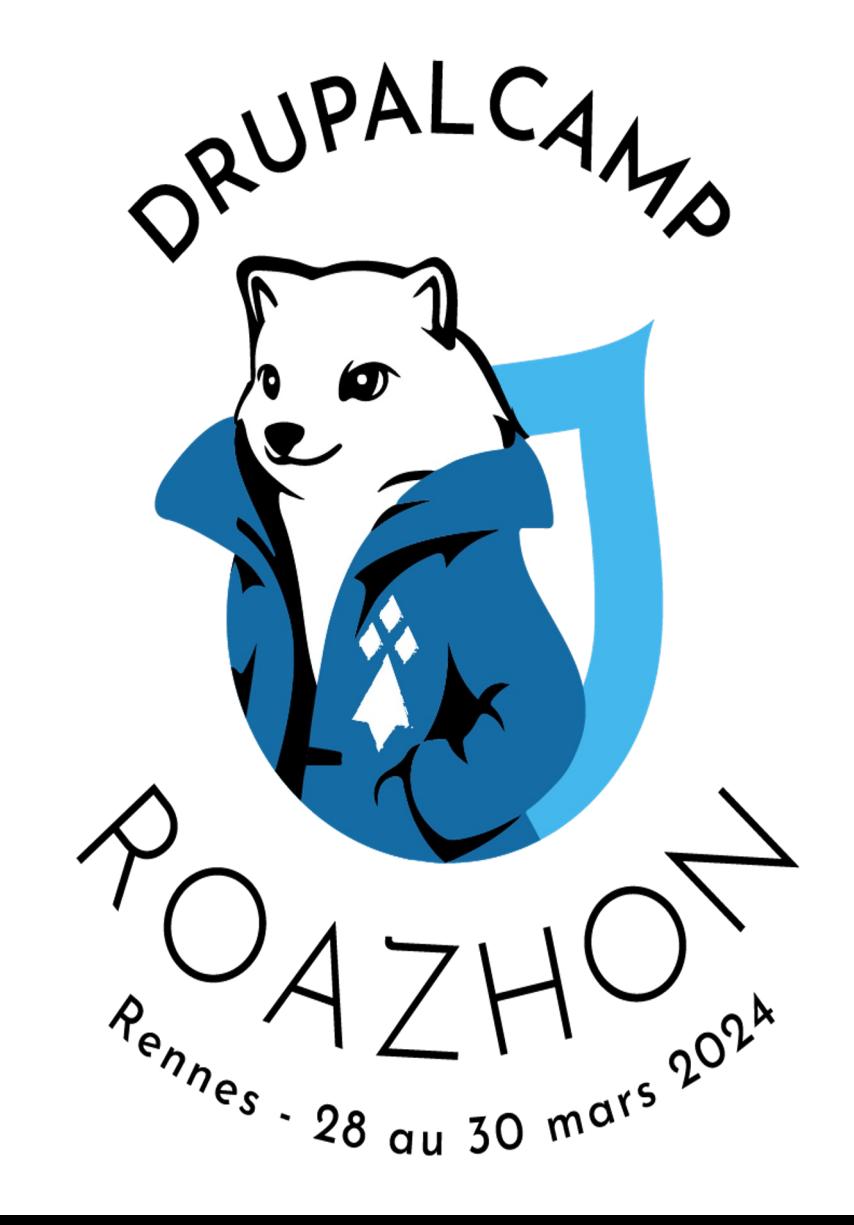

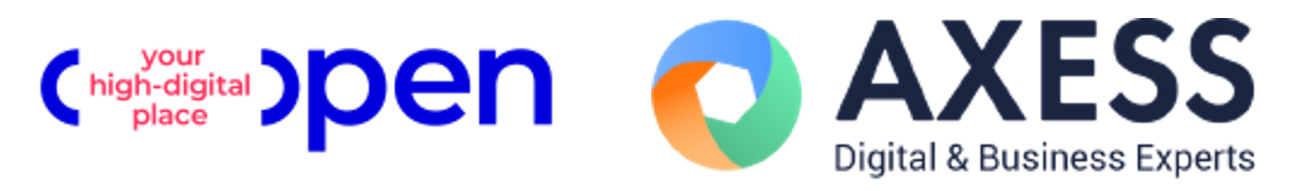

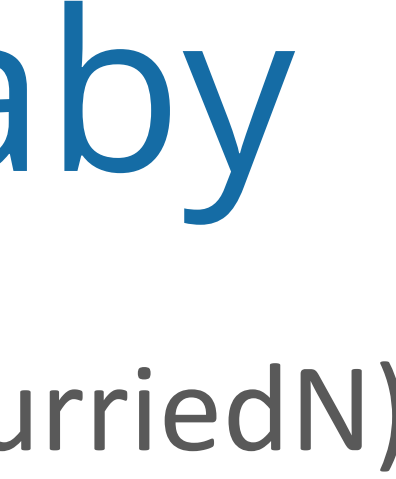

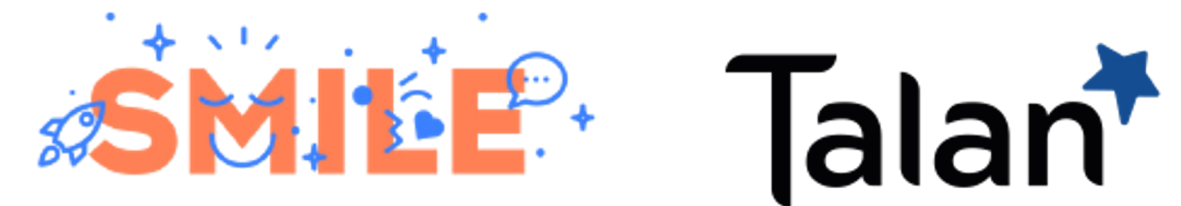

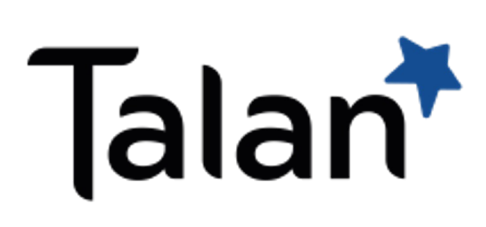

Who?

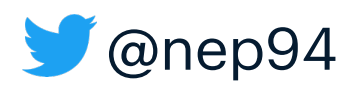

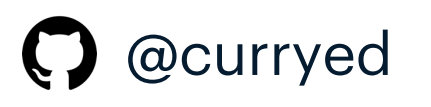

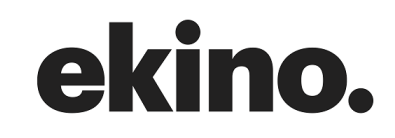

✌ Nerea Enrique

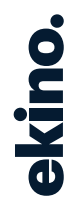

#### Hola!

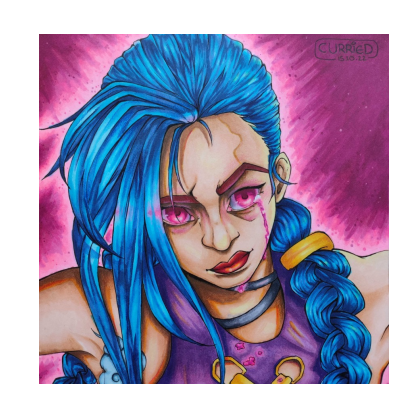

4 years

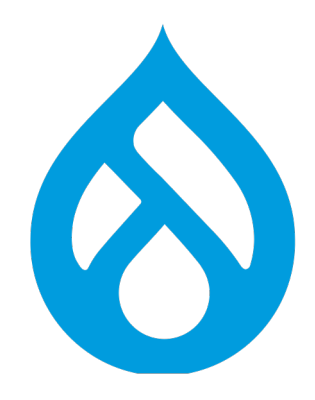

Where?

**AR PHP Engineer at ekino.** 

6 years

 $3 \quad -$ 

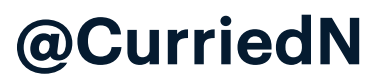

What?

## Content

- **01.** Search Engines
- 02. Welcome to my library
- 03. Elastic math
- 04. Let's analyze everything
- 05. WDYT Drupal?

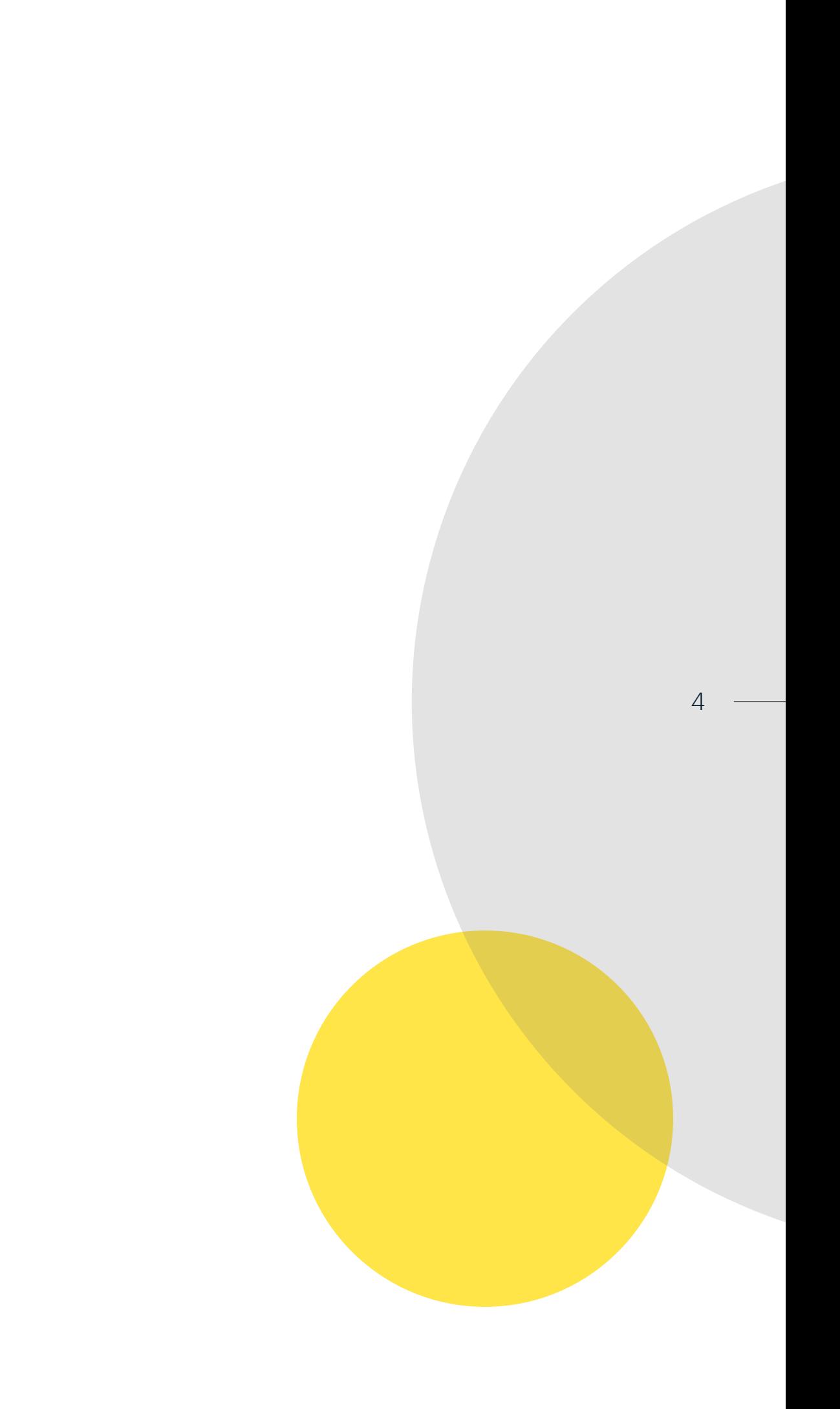

Index me baby! Nerea Enrique

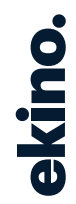

# **Search engines**

#### Full text search

Document

Search engines

 $7 \quad \longrightarrow$ 

#### Full text search

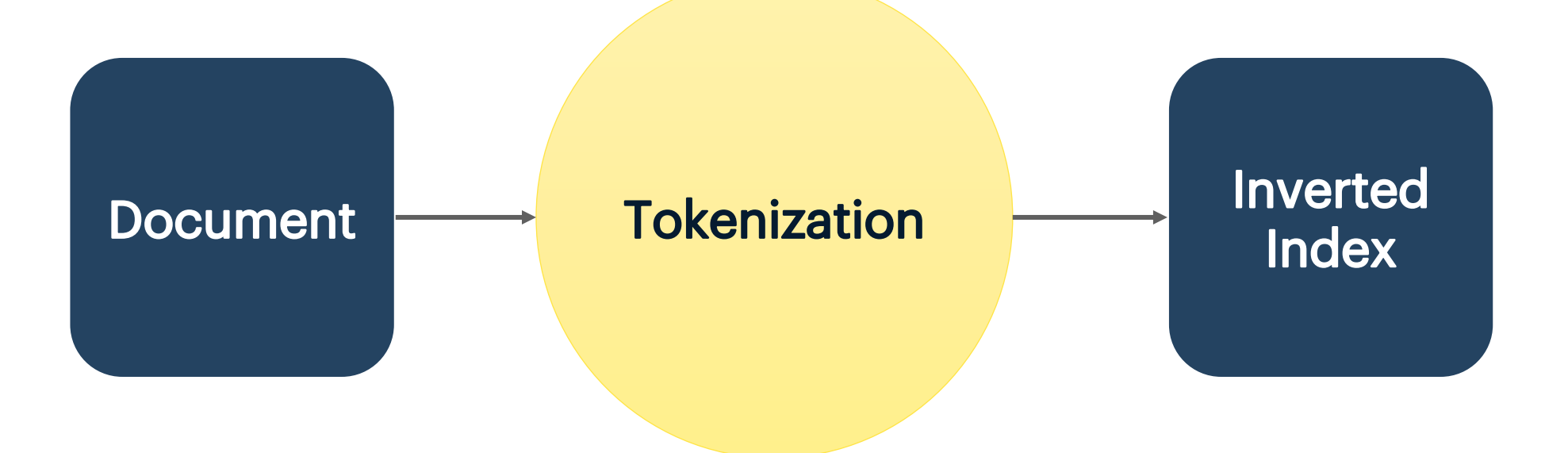

Search engines

Search engines

#### Tokenization

- Lexical analysis, lexing or tokenization
	- Process of converting a sequence of characters a sequence of tokens
- **Tokens** 
	- Strings/symbols with an assigned and thus identified meaning
- Break sentences into individual tokens
- Make it easier to understand and analyze it
- Easier to change tokens than sentences

Source: https://en.wikipedia.org/wiki/Lexical\_analysis https://beram-presentation.gitlab.io/php-static-analys

#### Tokenization

Search engines

The quick brown fox jumps over the lazy dog

#### Tokenization

Search engines

The quick brown fox jumps over the lazy dog

The, quick, brown, fox, jumps, over, the, lazy, dog

Source: https://www.elastic.co/guide/en/elasticsearch/reference/current/analysis-overview.html

• Map a token to documents

• Instead of a document to words

 $12 -$ 

#### Inverted Index

- 
- 

Search engines

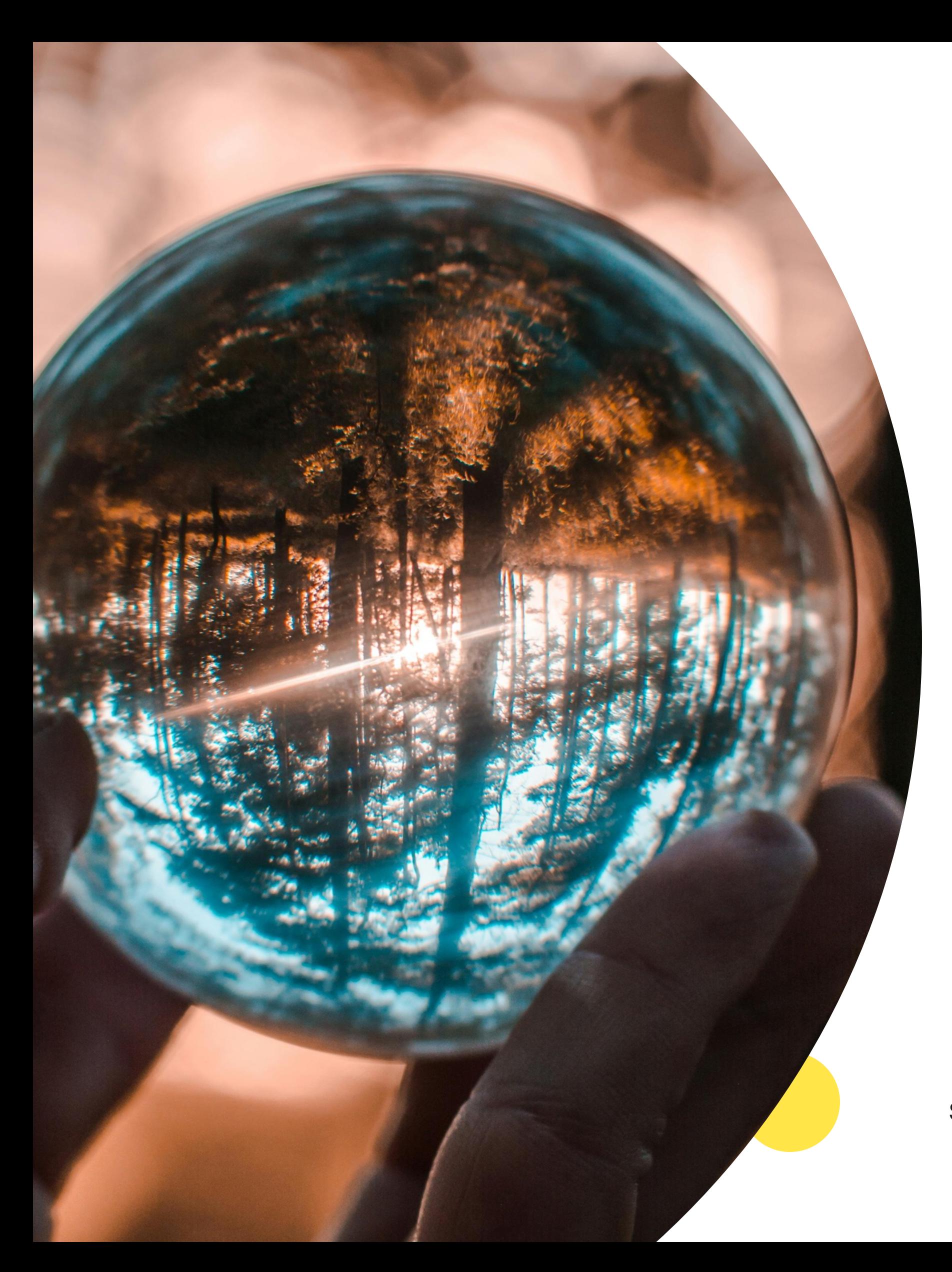

Source: https://en.wikipedia.org/wiki/Inverted\_index

#### Inverted index

Search engines

D1 = "The quick brown fox." D2 = "The lazy dog sleeps." D3 = "A quick nap is refreshing."

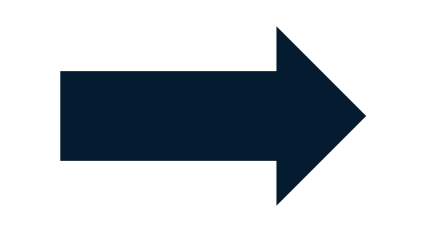

Source: https://en.wikipedia.org/wiki/Inverted\_index

D1 = The, quick, brown, fox D2 = The, lazy, dog, sleeps D3 = A, quick, nap, is, refreshing

#### Inverted index

Search engines

D1 = The, quick, brown, fox D2 = The, lazy, dog, sleeps D3 = A, quick, nap, is, refreshing

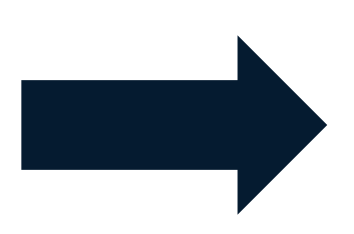

Nerea Enrique | Index me baby! Nerea Enrique | Index me baby!

brown: [1] dog: [2] fox: [1] is: [3] lazy: [2] nap: [3] quick: [1, 3] refreshing: [3] sleeps: [2] the: [1, 2]

Source: https://en.wikipedia.org/wiki/Inverted\_index

Search engines

#### **Full text search**

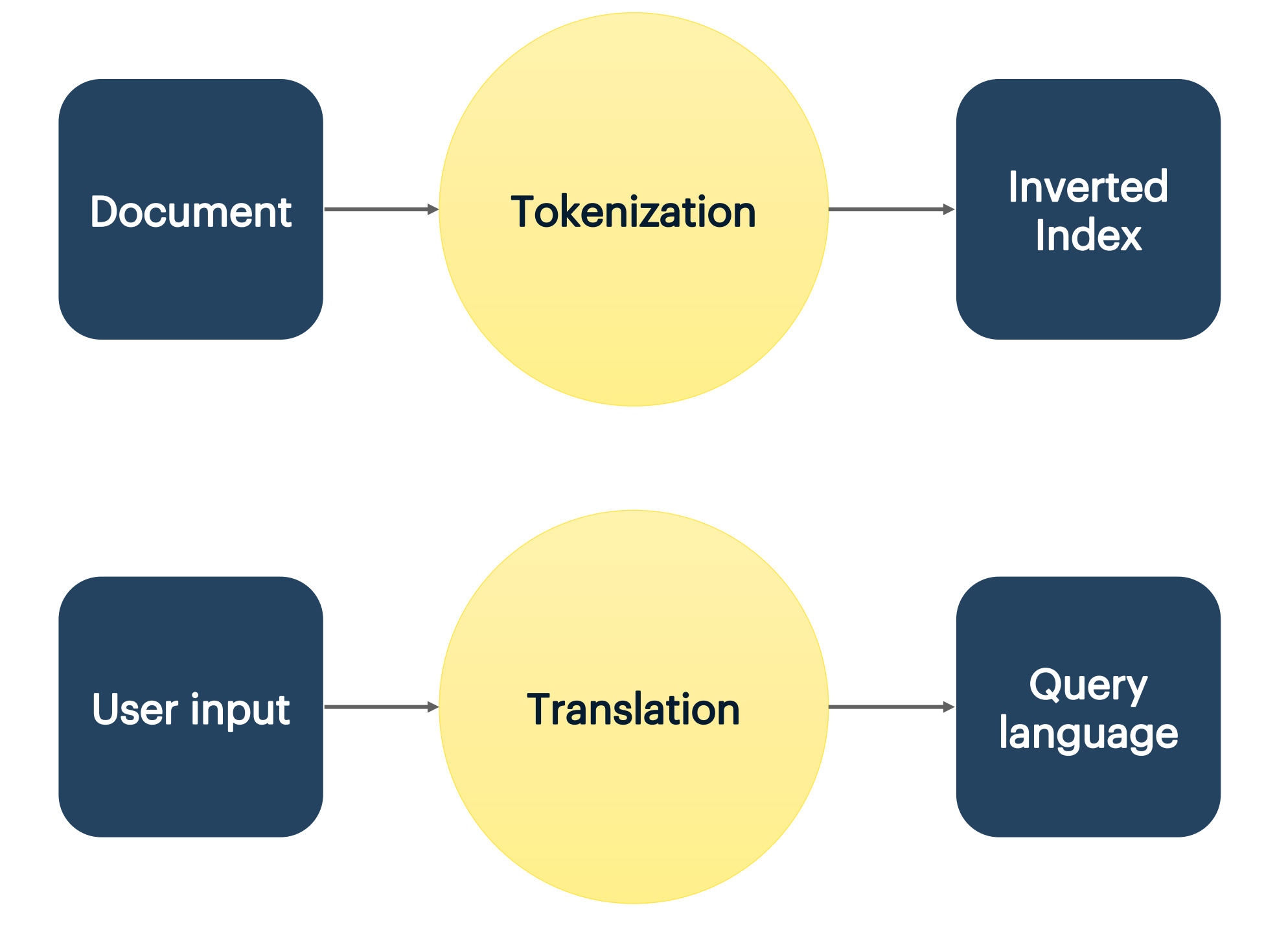

Search engines

#### **Full text search**

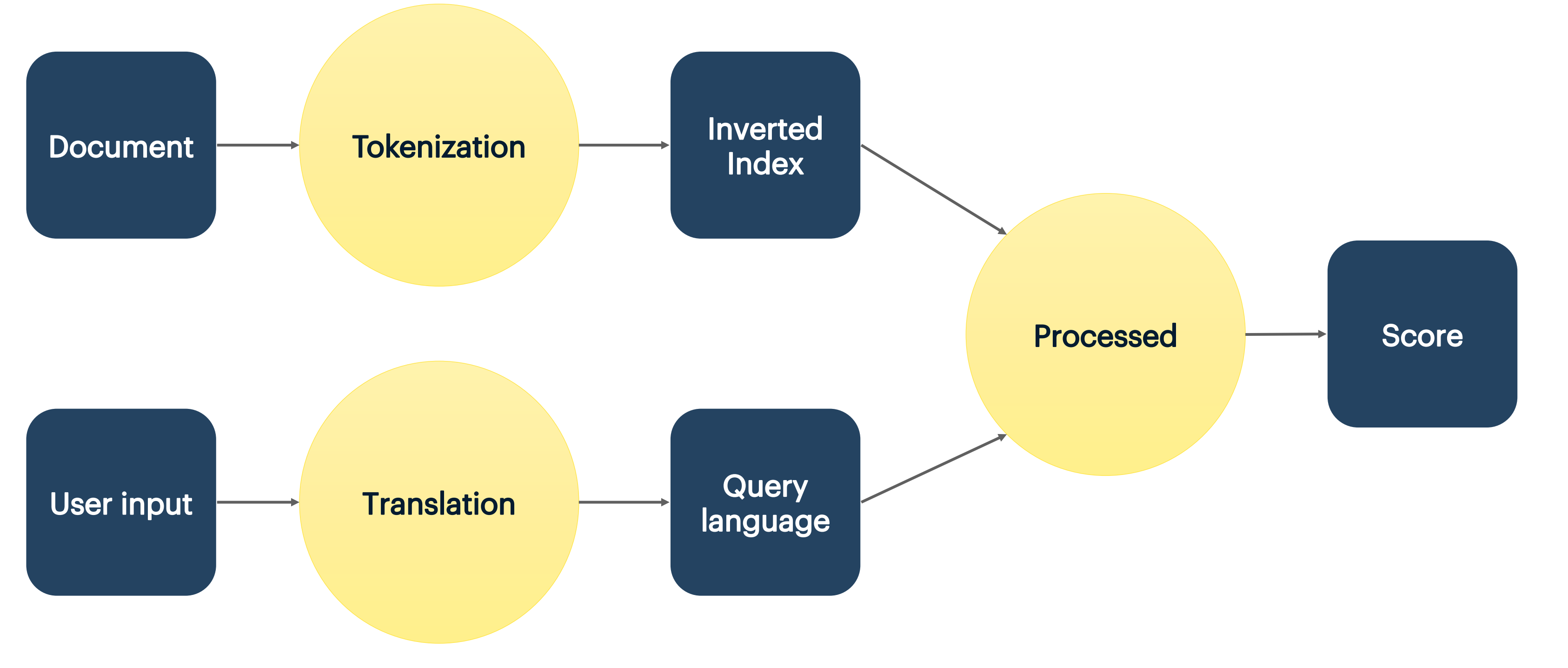

## Welcome to my library

The building not the library you might think of  $\bullet$ 

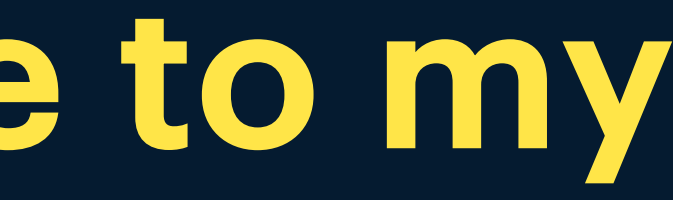

 $17 -$ 

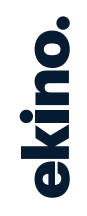

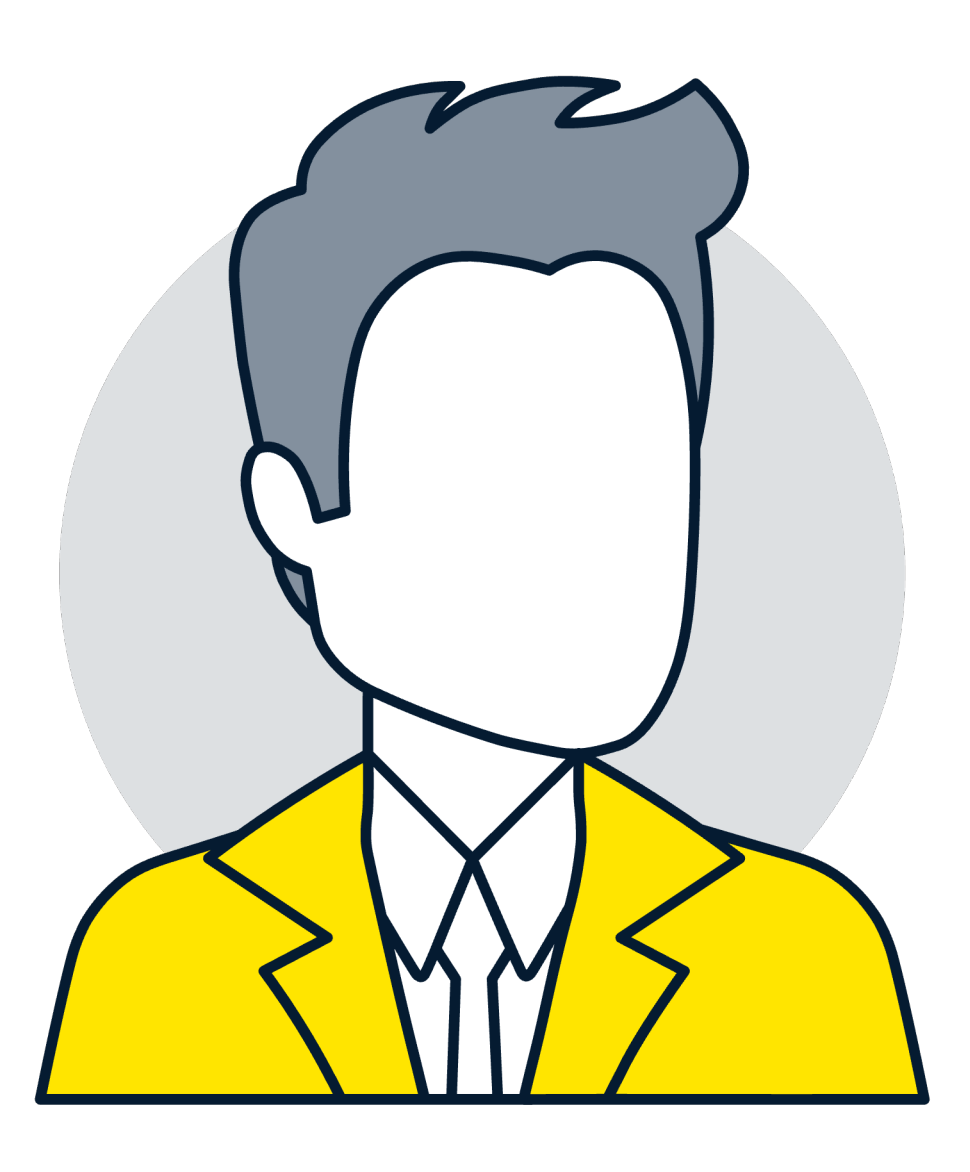

 $18 \quad \longrightarrow$ 

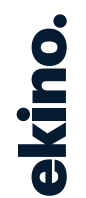

Title: The Great Gatsby Genre: Fiction, tragedy

## Title: The Adventures of Huckleberry Finn

Title: Harry Potter and the Philosopher's Stone

Title: Harry Potter and the Goblet of Fire

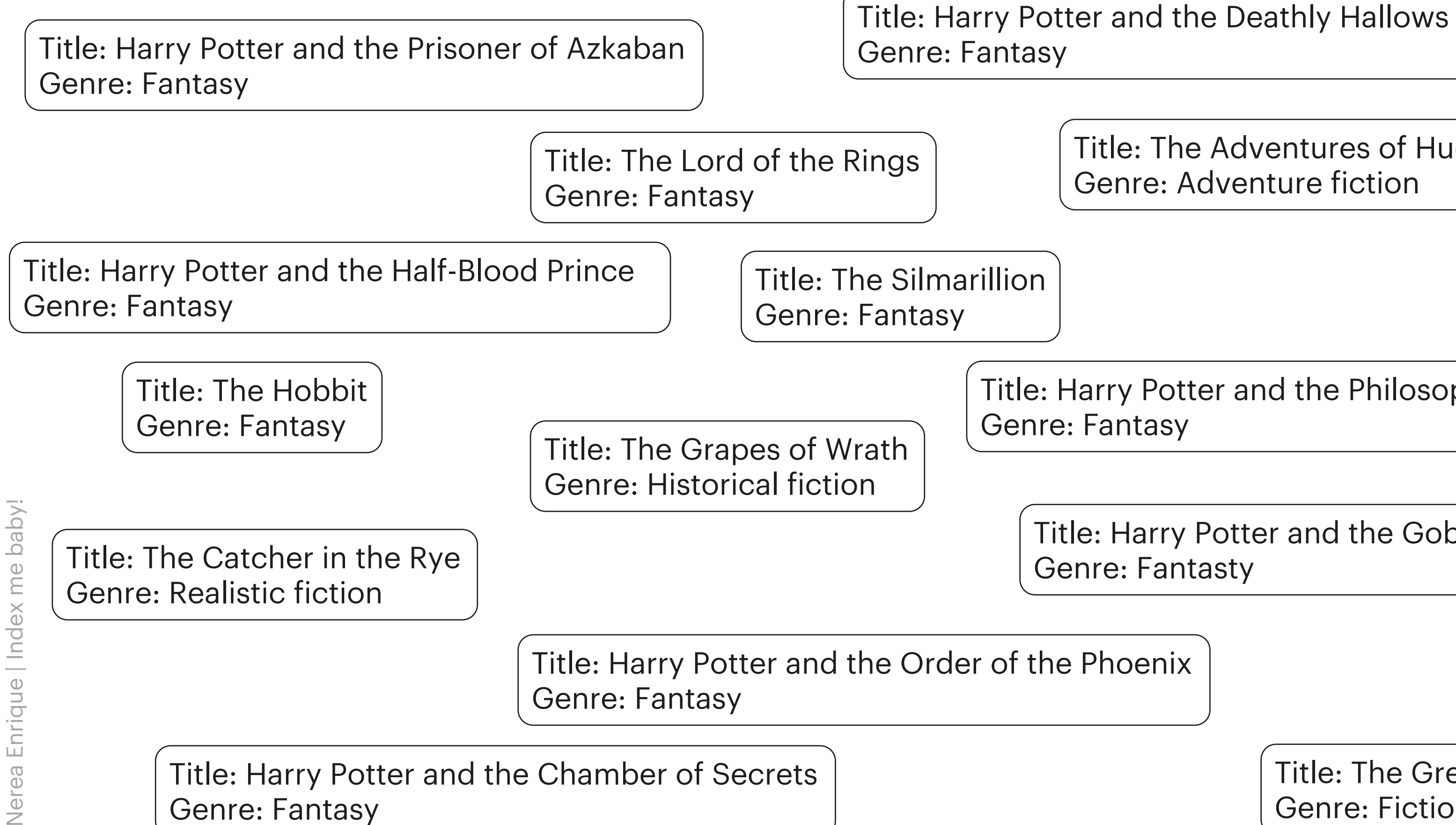

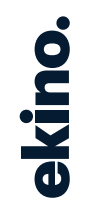

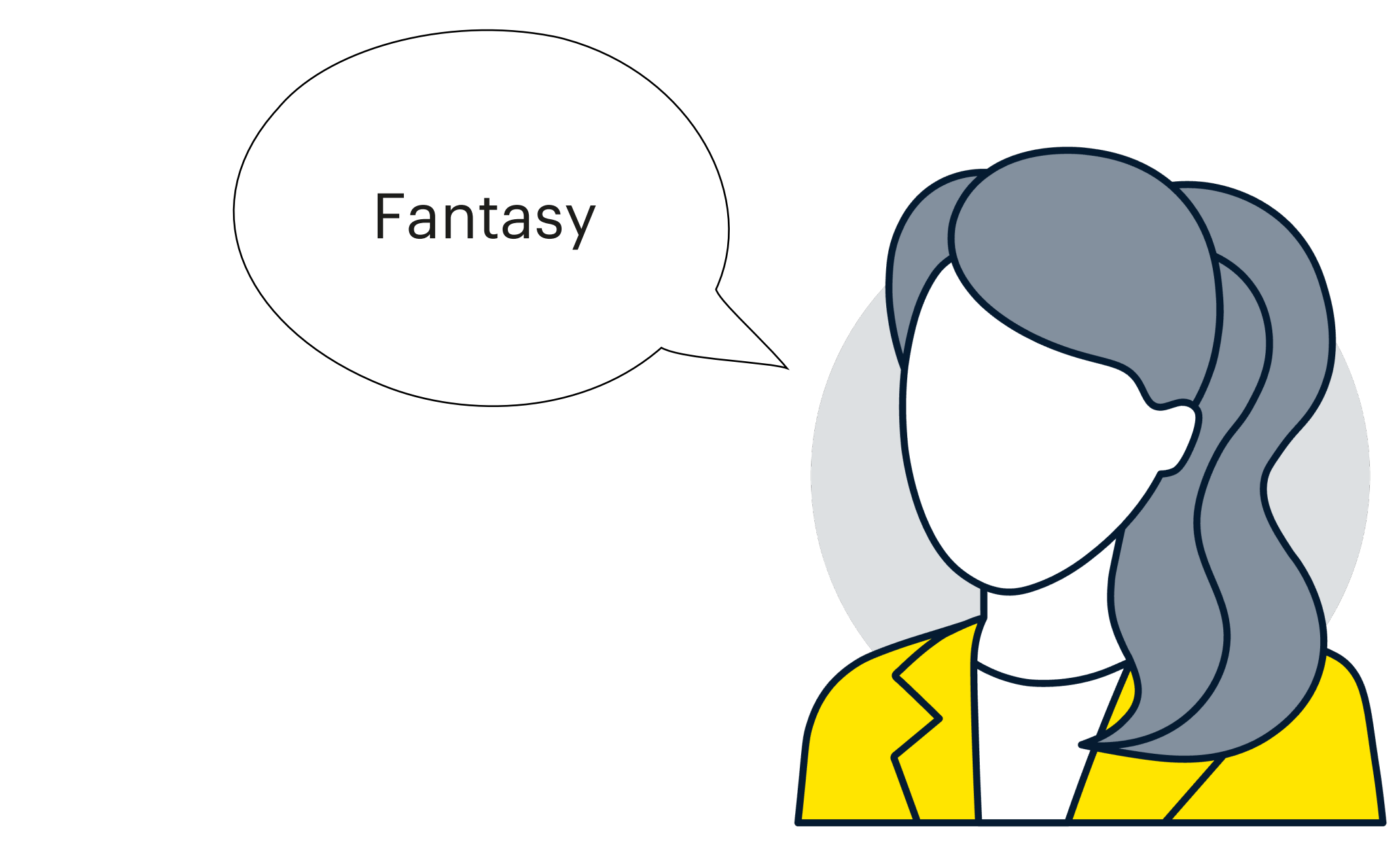

 $20 -$ 

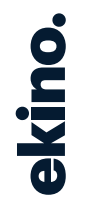

Title: The Great Gatsby Genre: Fiction, tragedy

Title: The Lord of the Rings Genre: Fantasy Title: The Hobbit Genre: Fantasy Title: The Silmarillion Genre: Fantasy Title: The Catcher in the Rye Genre: Realistic fiction Title: The Grapes of Wrath Genre: Historical fiction Title: The Adventures of Huckleberry Finn Genre: Adventure fiction Title: Harry Potter and the Philosopher's Stone Genre: Fantasy Title: Harry Potter and the Prisoner of Azkaban Genre: Fantasy Title: Harry Potter and the Goblet of Fire Genre: Fantasty Title: Harry Potter and the Order of the Phoenix Genre: Fantasy Title: Harry Potter and the Half-Blood Prince Genre: Fantasy Title: Harry Potter and the Deathly Hallows Genre: Fantasy

Title: Harry Potter and the Chamber of Secrets Genre: Fantasy

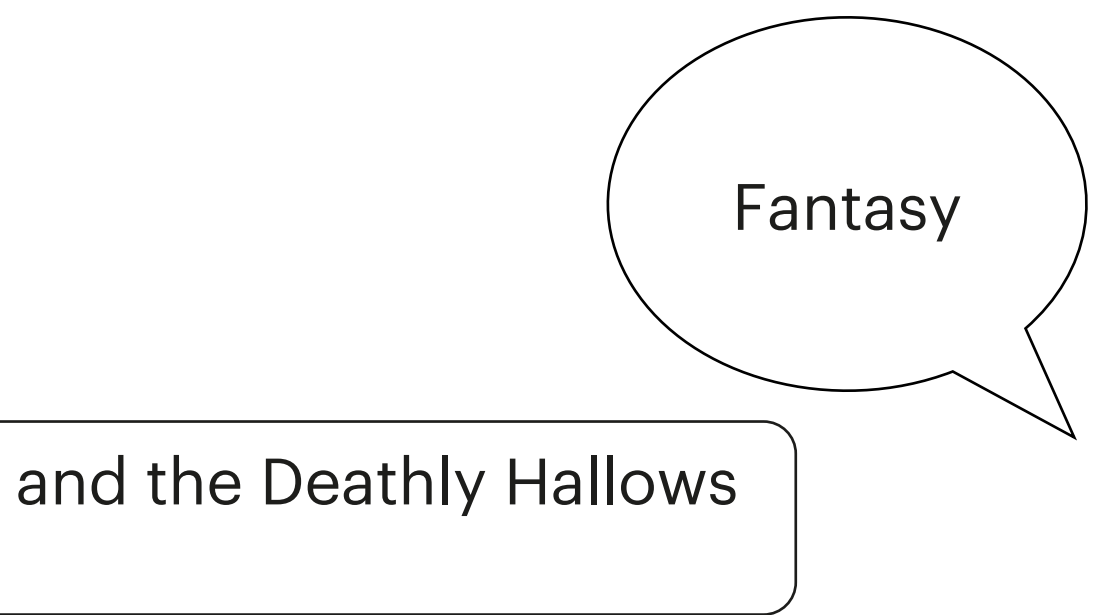

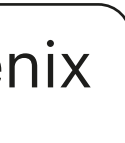

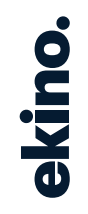

# Library Fantasy & **Harry** Potter

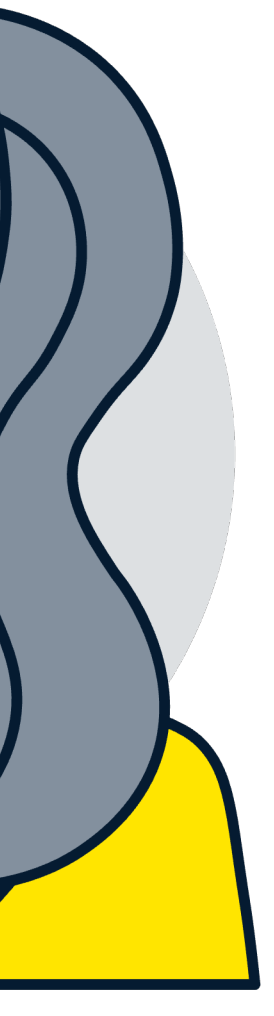

 $22 -$ 

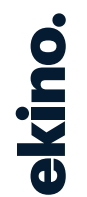

Title: The Lord of the Rings Genre: Fantasy

Title: The Hobbit Genre: Fantasy

Title: The Silmarillion Genre: Fantasy

> Title: The Great Gatsby Genre: Fiction, tragedy

Title: The Catcher in the Rye Genre: Realistic fiction

Title: The Grapes of Wrath Genre: Historical fiction

Title: The Adventures of Huckleberry Finn Genre: Adventure fiction

Title: Harry Potter and the Philosopher's Stone Genre: Fantasy

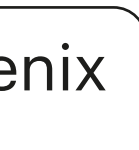

Title: Harry Potter and the Chamber of Secrets Genre: Fantasy

Title: Harry Potter and the Prisoner of Azkaban Genre: Fantasy

> Title: Harry Potter and the Goblet of Fire Genre: Fantasty

Title: Harry Potter and the Order of the Phoenix Genre: Fantasy

Title: Harry Potter and the Half-Blood Prince Genre: Fantasy

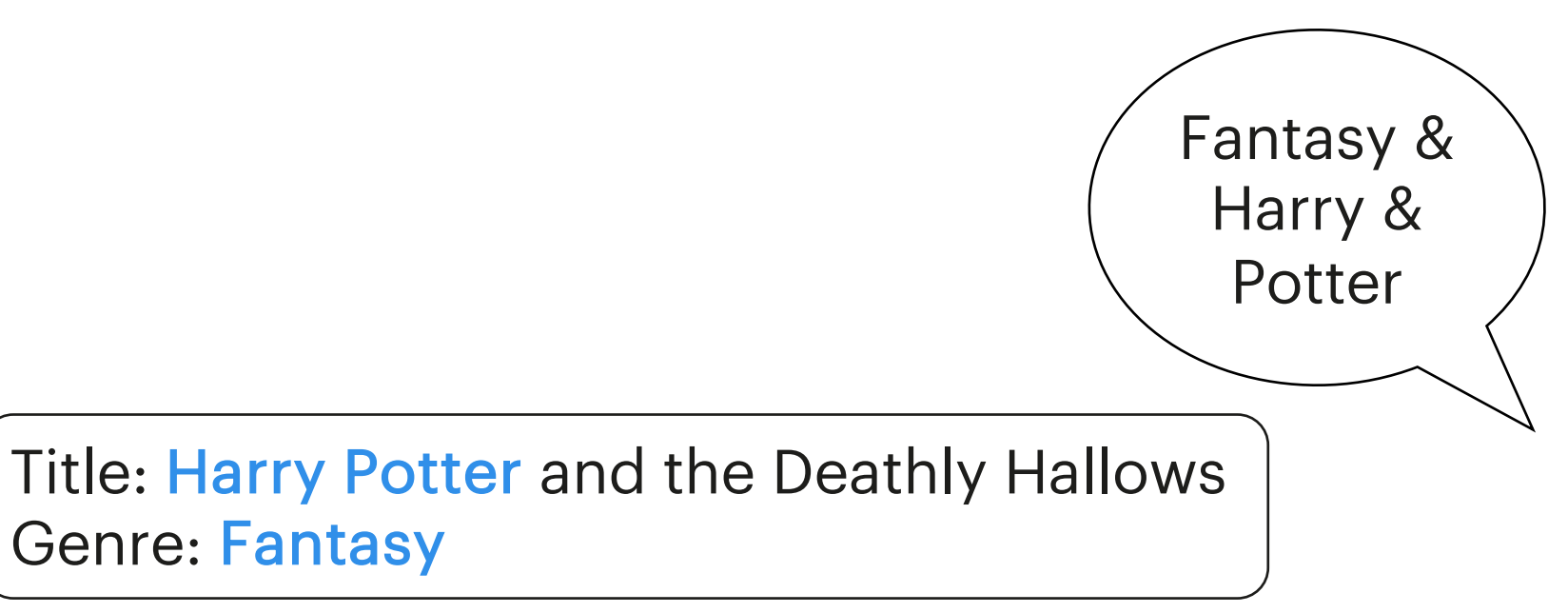

Genre: Fantasy

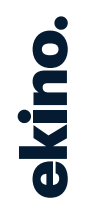

# Library Fantasy & **Harry** Potter & Phoenix

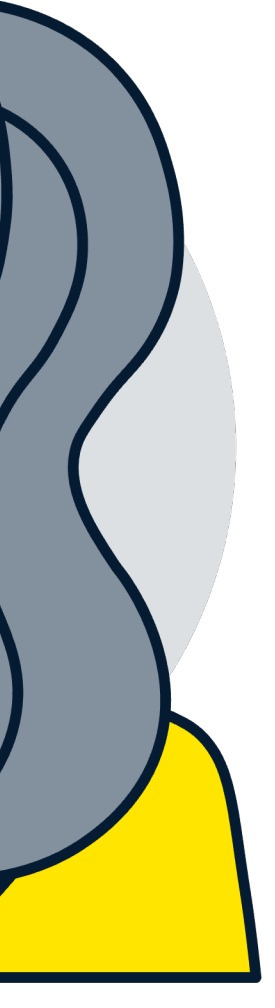

 $24 -$ 

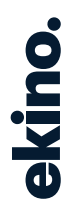

Title: The Lord of the Rings Genre: Fantasy

Title: The Hobbit

Genre: Fantasy

Title: The Silmarillion Genre: Fantasy

> Title: The Great Gatsby Genre: Fiction, tragedy

Title: The Catcher in the Rye Genre: Realistic fiction

Title: The Grapes of Wrath Genre: Historical fiction

Title: The Adventures of Huckleberry Finn Genre: Adventure fiction

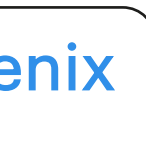

Title: Harry Potter and the Philosopher's Stone Genre: Fantasy

Title: Harry Potter and the Chamber of Secrets Genre: Fantasy

Title: Harry Potter and the Prisoner of Azkaban Genre: Fantasy

> Title: Harry Potter and the Goblet of Fire Genre: Fantasty

Title: Harry Potter and the Order of the Phoenix Genre: Fantasy

Title: Harry Potter and the Half-Blood Prince Genre: Fantasy

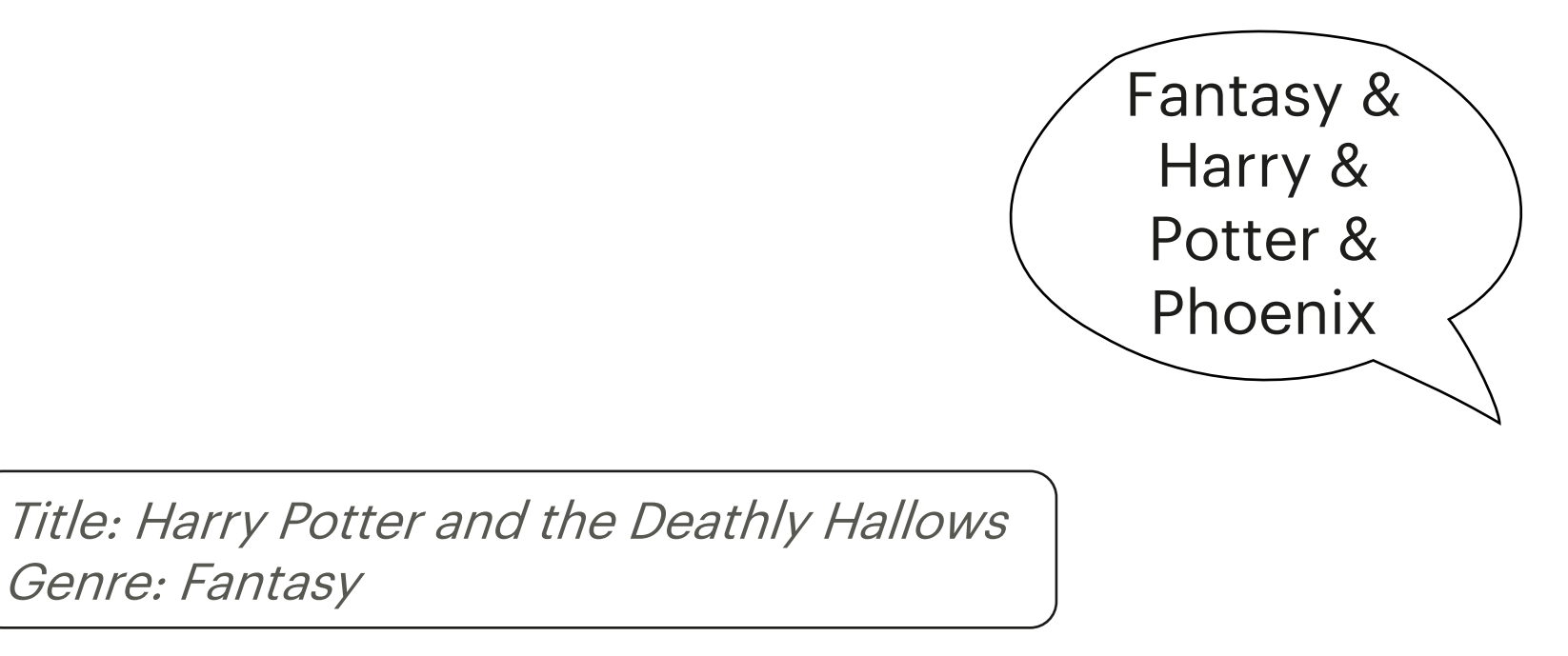

Genre: Fantasy

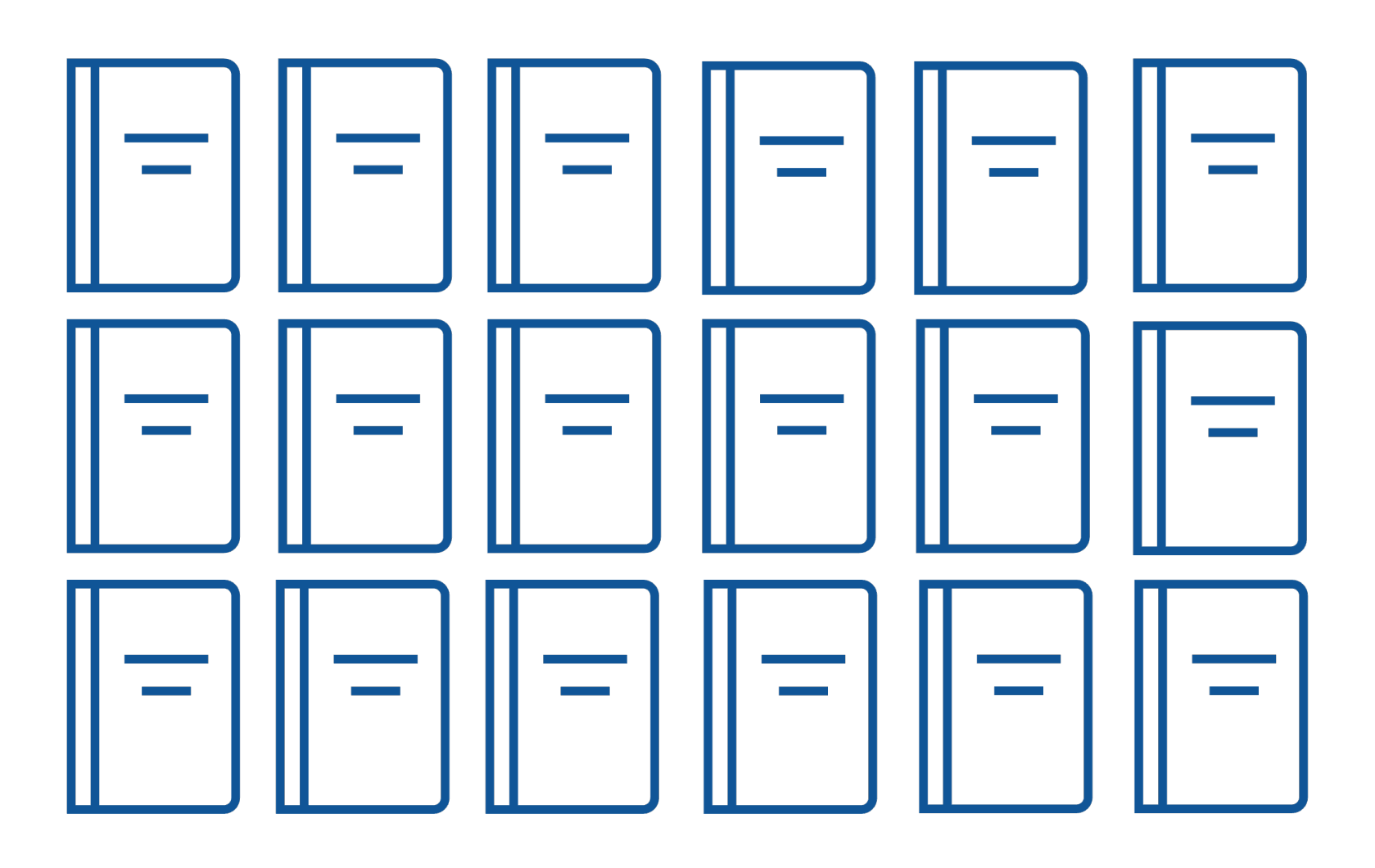

Documents

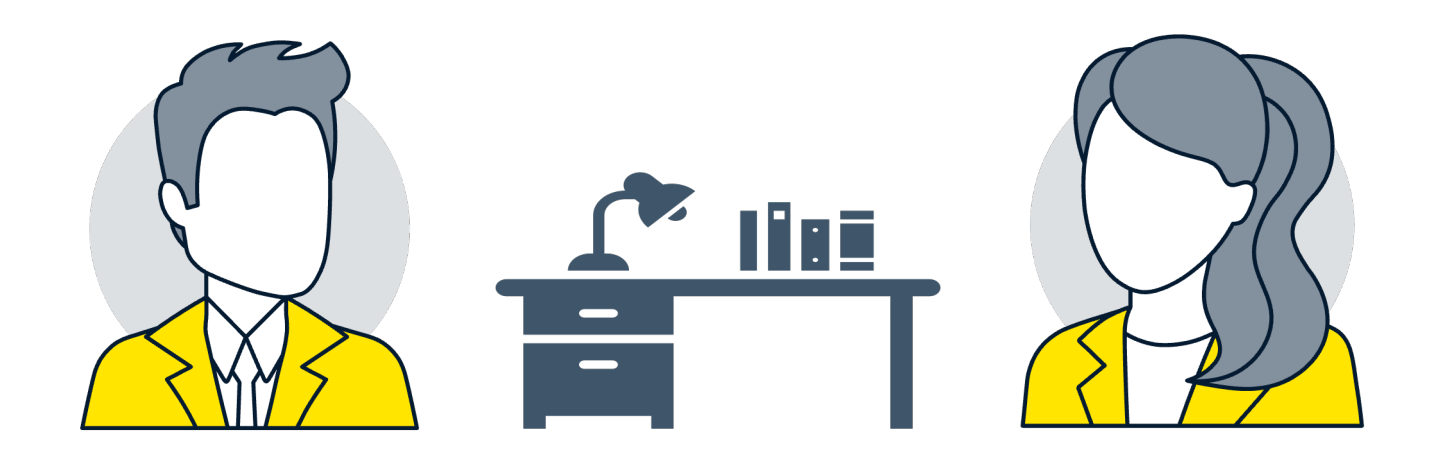

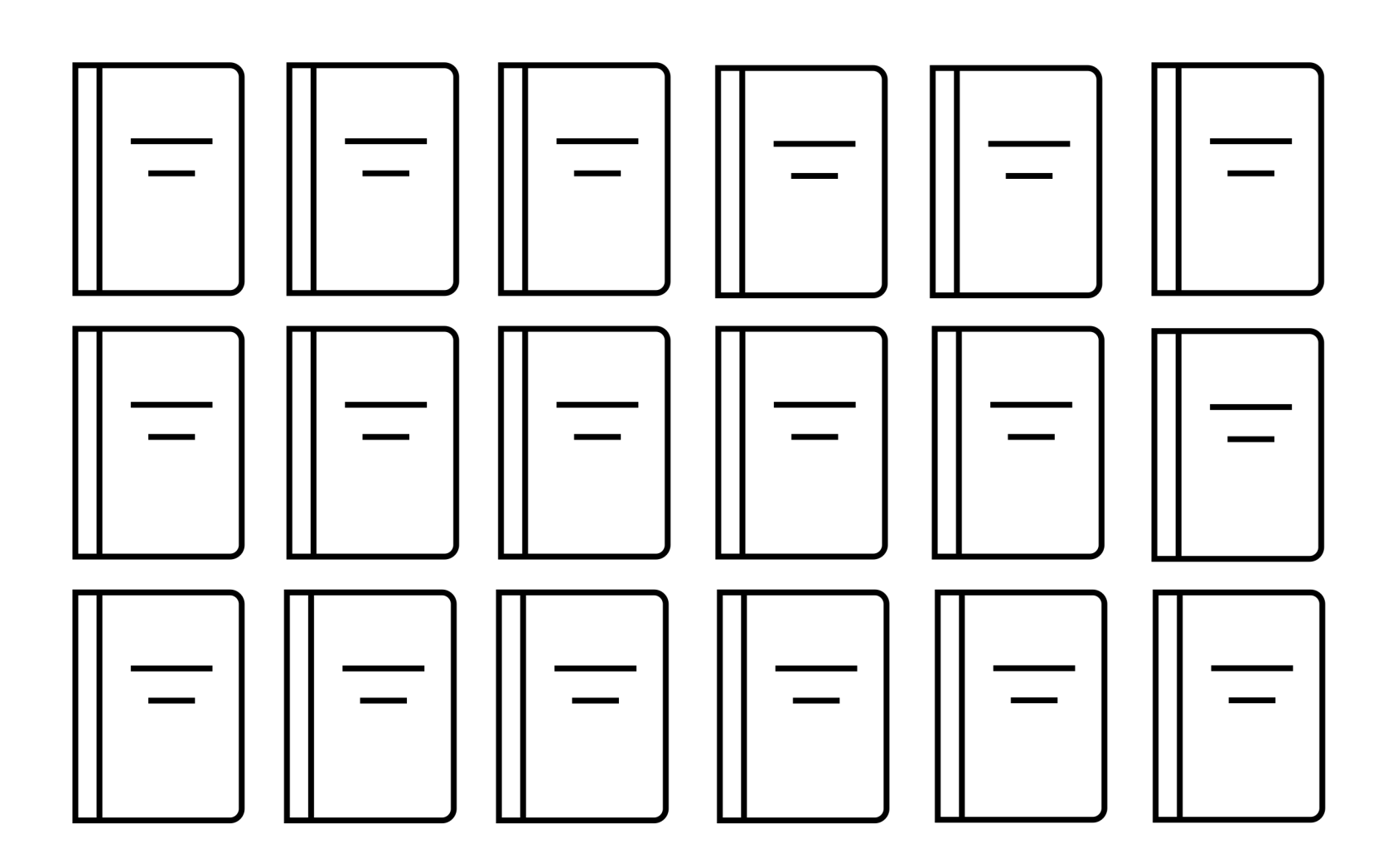

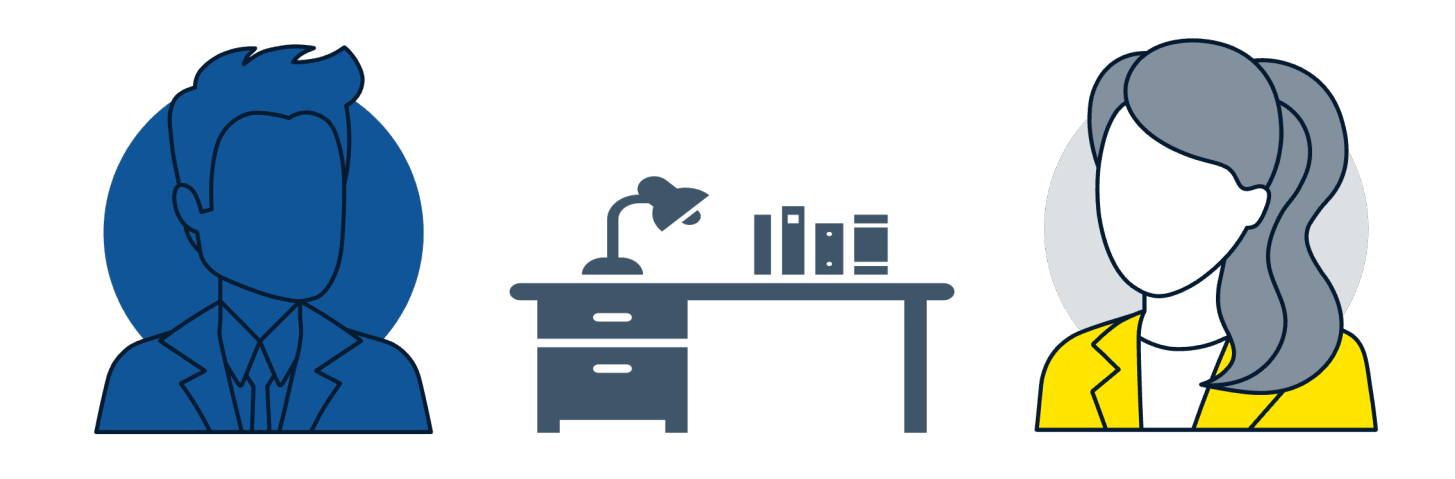

 $27 -$ 

#### Inversed index

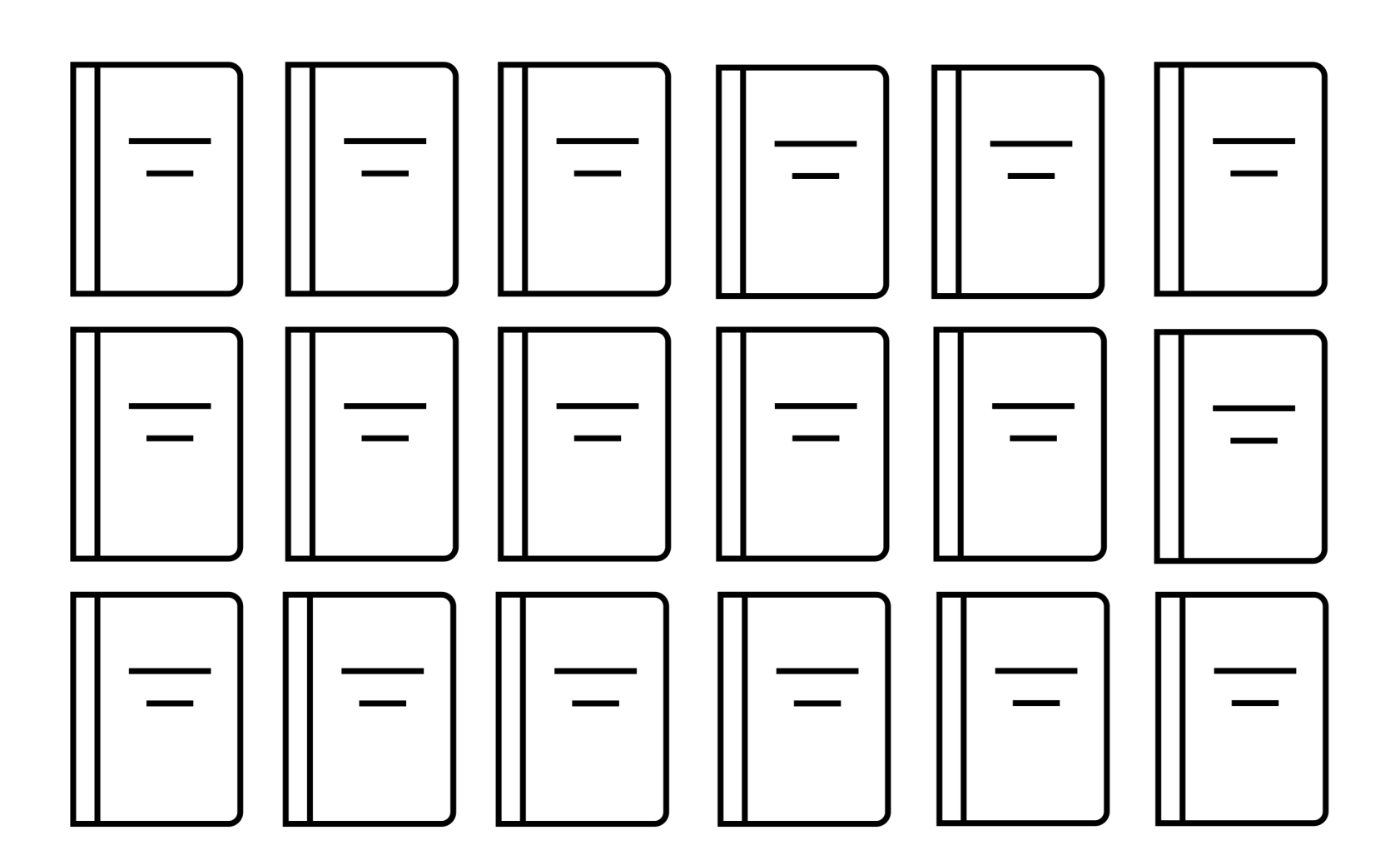

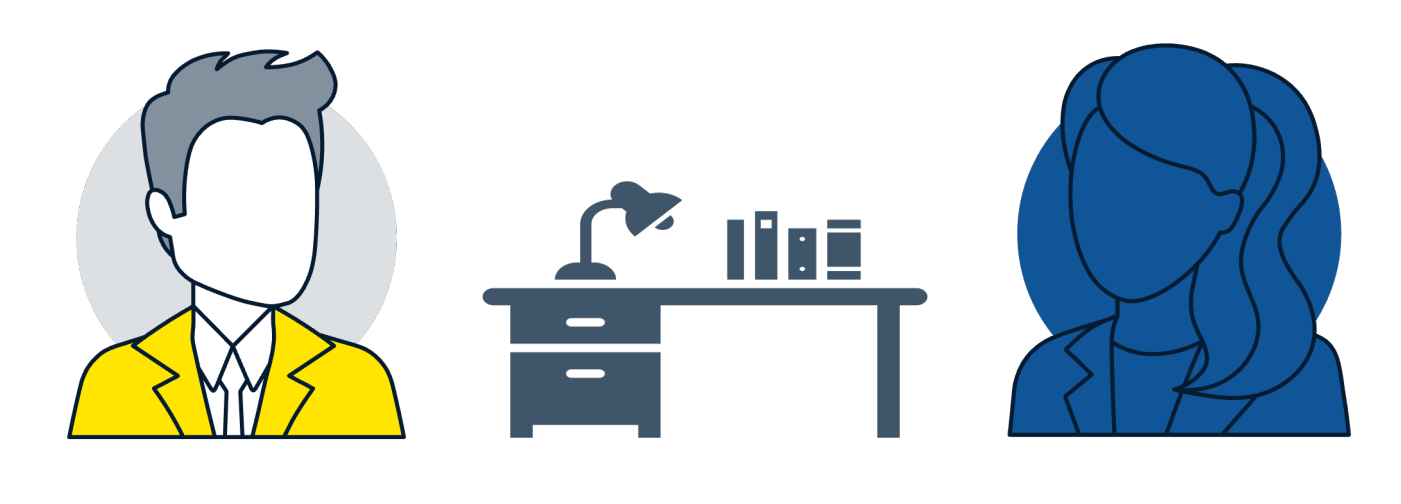

#### User

Nerea Enrique | Index me baby!

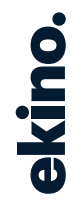

# **Elastic math @**

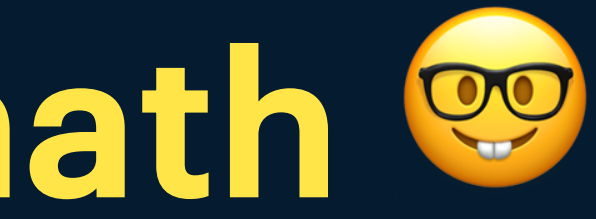

- Inverse Document Frequency IDF • Term Frequency TF
	-
- 
- 
- Coordination factor
- Score

#### Some notions

Elastic math

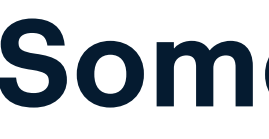

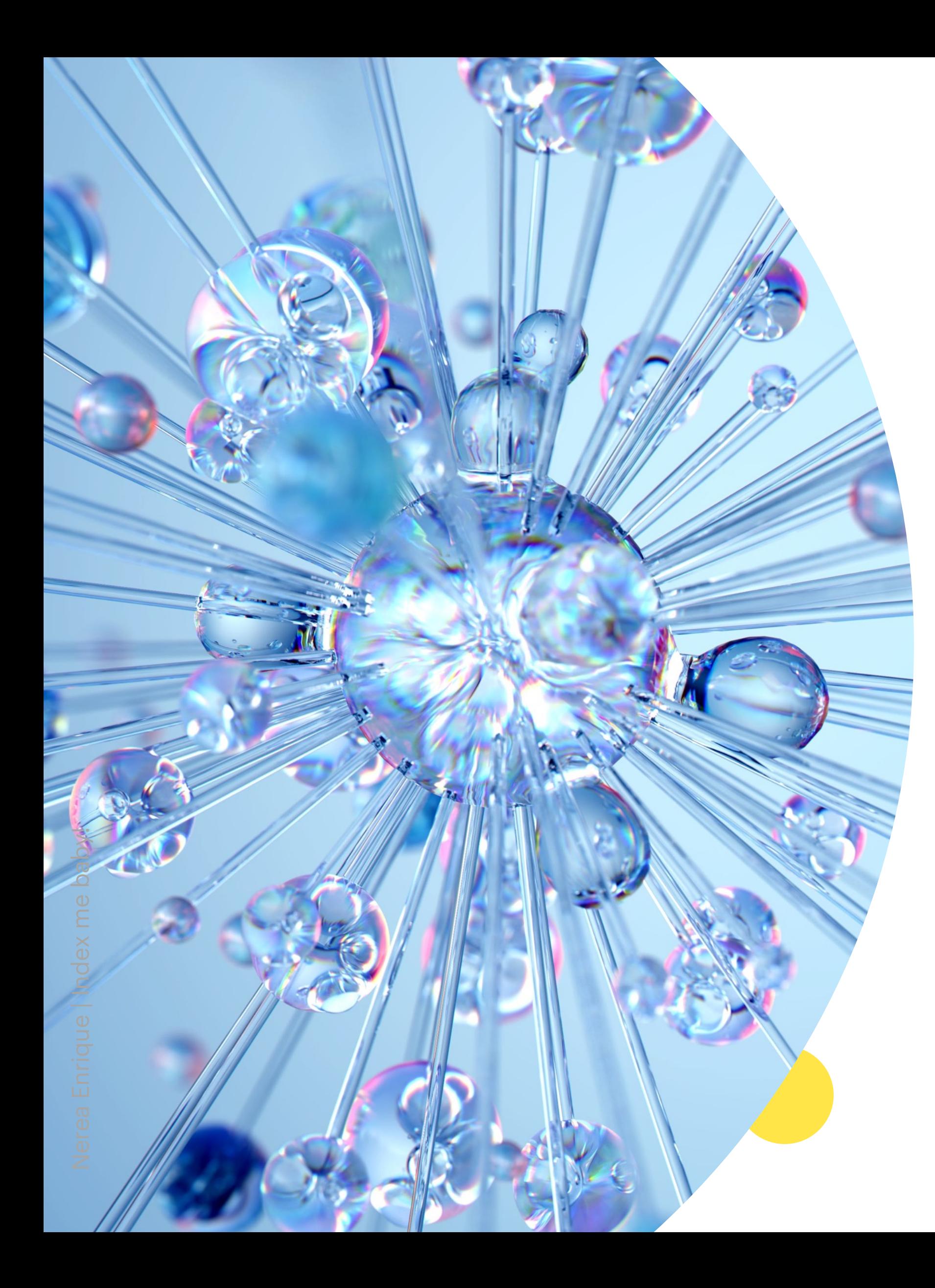

Elastic math

#### **Inversed Document Frequency (IDF)**

- Quantifies the importance of a term for a document
- Calculated as

totalDocuments  $\label{eq:total} totduocurnenus$   $\label{eq:total} totaupocurnenus$   $\label{eq:total} totaupocurnenus$ 

Source: https://en.wikipedia.org/wiki/Tf%E2%80%93idf

#### Inversed Document Frequency (IDF)

• More frequently a term appears => less important it is => lower IDF it gets

Elastic math

Source: https://en.wikipedia.org/wiki/Tf%E2%80%93idf

Title: The Great Gatsby Genre: Fiction, tragedy

Title: Harry Potter and the Chamber of Secrets Genre: Fantasy

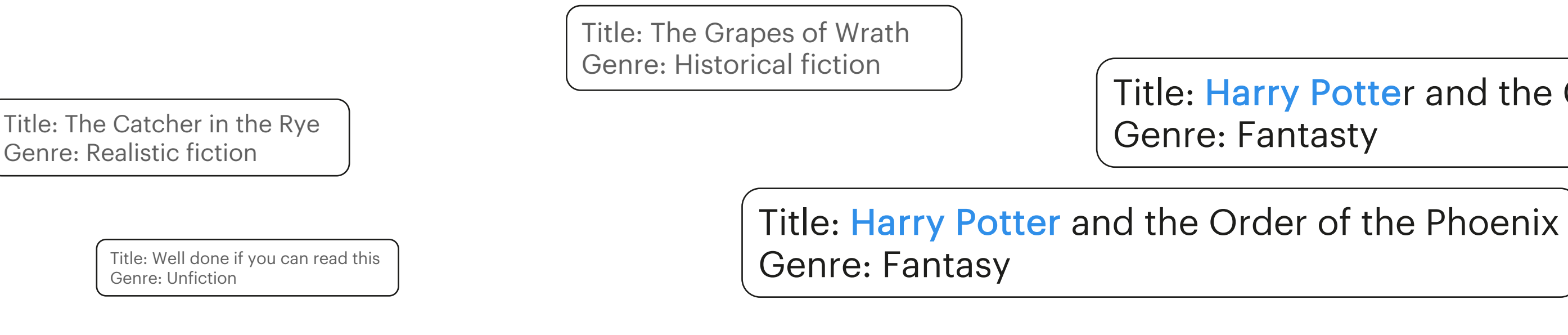

Title: Harry Potter and the Goblet of Fire Genre: Fantasty

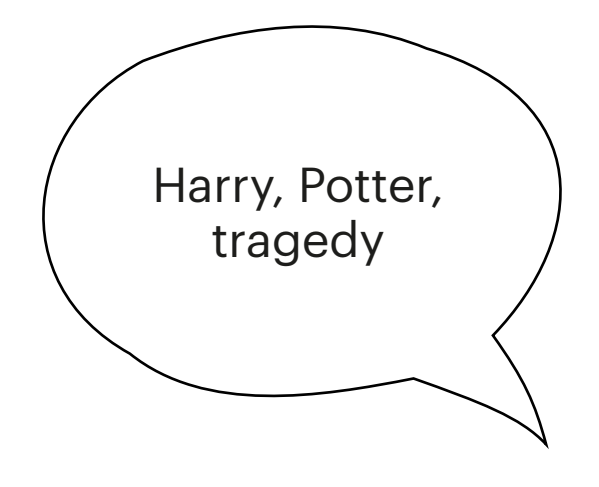

Elastic math

## **Term frequency (TF)**

- Measures the frequency of a term within a document
- Calculated as

 $tf(D,tm) = \frac{timesTermAppearsInDocument(D,tm)}{numberOfTermsWithinTheDocument(D)}$ 

Source: https://en.wikipedia.org/wiki/Tf%E2%80%93idf

### Term frequency (TF)

Elastic math

Source: https://en.wikipedia.org/wiki/Tf%E2%80%93idf

D1 = "The cat chased the mouse. The mouse scaped." D2 = "There is a mouse in the house."

D1 = "The cat chased the mouse. The mouse scaped."

D2 = "There is a mouse in the house."

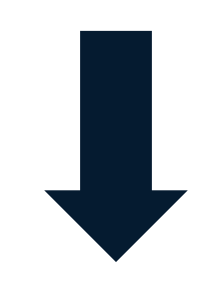

TF(D1, "mouse") =  $2/8$  = 0,25 TF(D2, "mouse") =  $1/7 = 0.14$ 

#### Term frequency (TF)

Elastic math

Source: https://en.wikipedia.org/wiki/Tf%E2%80%93idf

Elastic math

#### **Coordination factor**

• Number of terms from the query matched in the document

$$
cf = \frac{q(D)}{q}
$$

#### **Coordination f**actor

Elastic math

D1 = "The cat chased the mouse. The mouse scaped." D2 = "There is a mouse in the house."

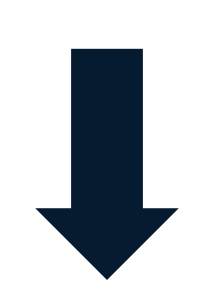

 $CF(D1, "mouse") = 1/1 = 1$   $CF(D1, "mouse, cat") = 2/2 = 1$  $CF(D2, "mouse") = 1/1 = 1$   $CF(D2, "mouse, cat") = 1/2 = 0.5$
Elastic math

#### Score

- Computed value
- Based on IDF and TF
- Ranks documents

Score

• Higher the score => Higher the relevance

Elastic math

Title: The Great Gatsby Genre: Fiction, tragedy

Title: The Catcher in the Rye Genre: Realistic fiction

Title: The Grapes of Wrath Genre: Historical fiction

Title: Harry Potter and the Chamber of Secrets Genre: Fantasy

Title: Harry Potter and the Goblet of Fire Genre: Fantasty

Title: Harry Potter and the Order of the Phoenix Genre: Fantasy

Title: Well done if you can read this Genre: Unfiction

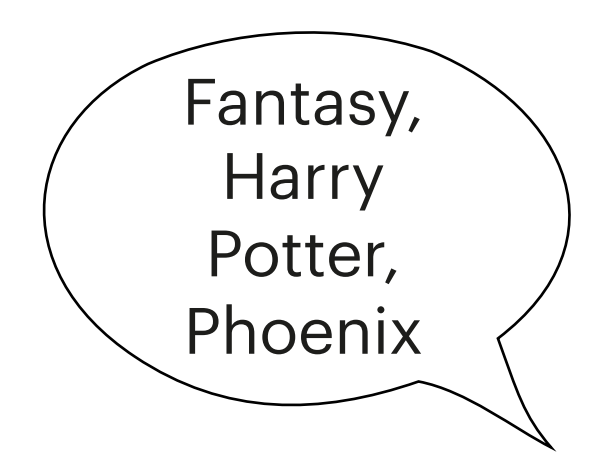

Elastic math

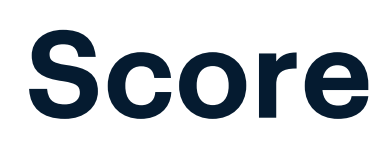

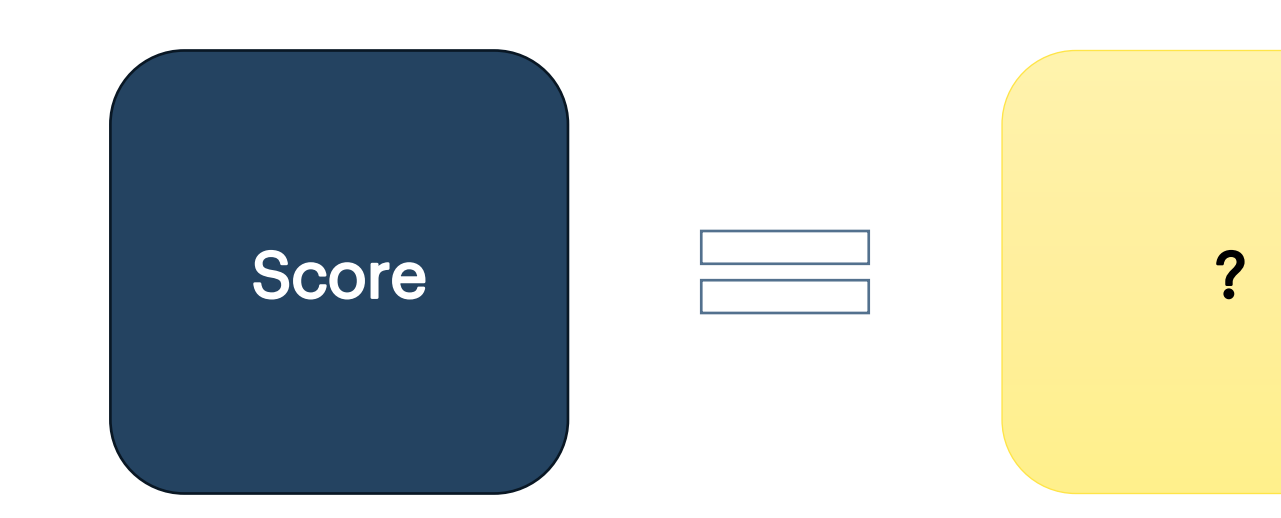

Nerea Enrique | Index me baby!

 $40 -$ 

- Not the actual algorithm (simplified and changed for the presentation)
- Maths

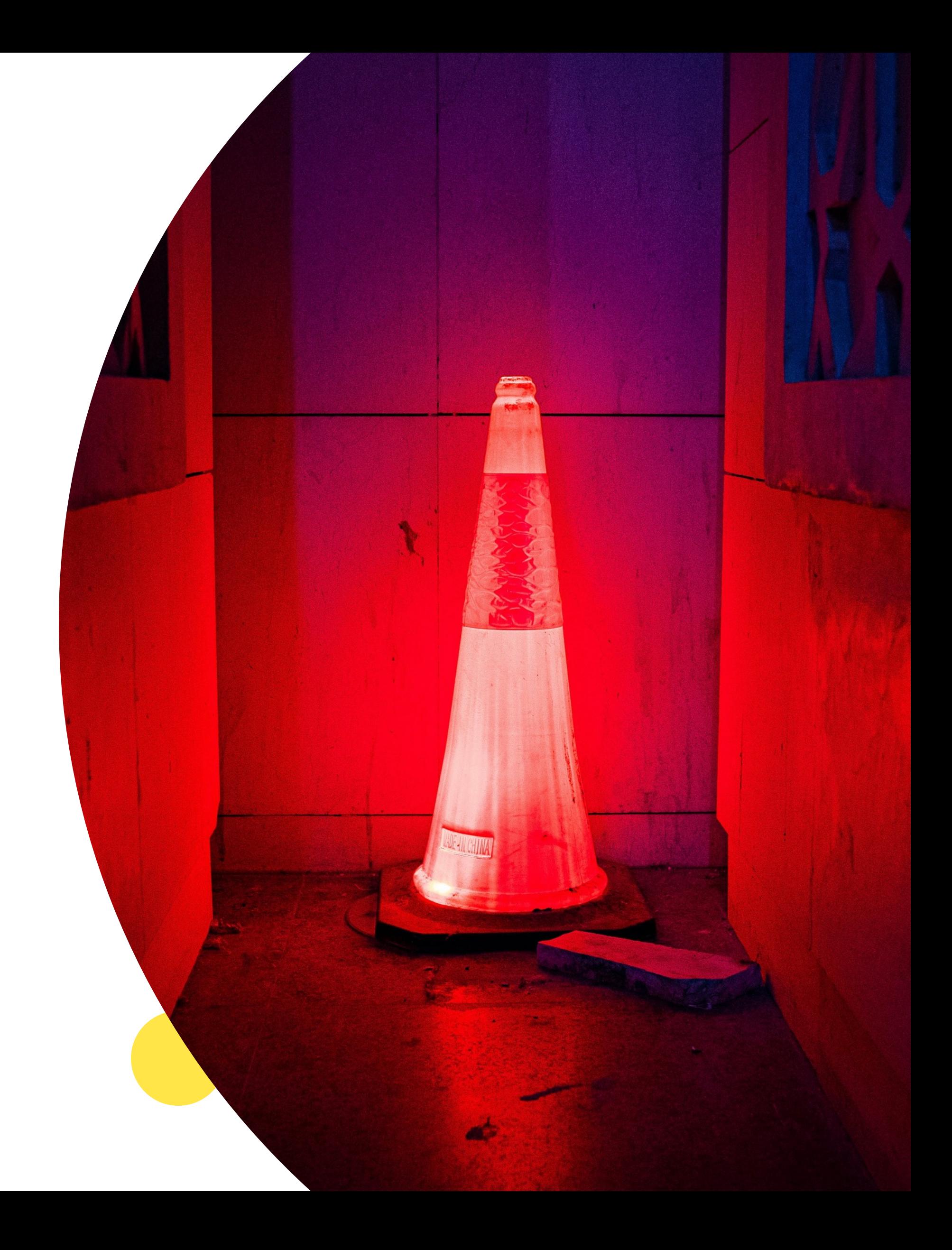

## Disclaimer

Elastic math

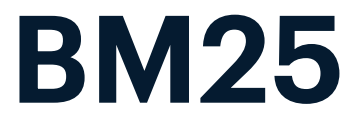

$$
S(D,Q) = \sum_{i=1}^{n} IDF(q)
$$

Nerea Enrique | Index me baby!

Source: https://www.elastic.co/fr/blog/how-to-improve https://www.elastic.co/fr/blog/practical-bm25-part-2-t Elastic math

#### **Score**

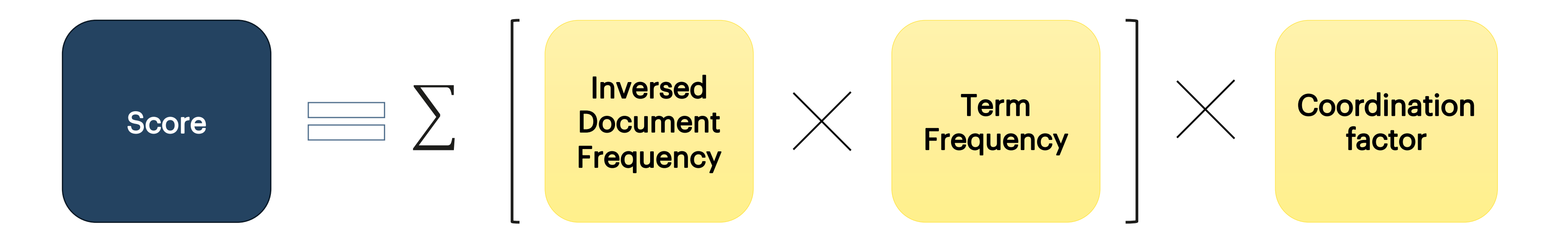

 $43 \quad -$ 

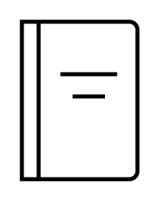

Elastic math

Genre : Fantasy, Title : Hunger Games Score = [IDF(fanta) . TF(fanta)] . CF

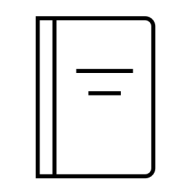

Genre : Fantasy, Title : Narnia Score = [IDF(fanta) . TF(fanta)] . CF

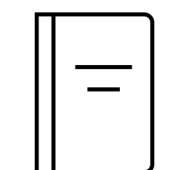

Genre : Horror, Title : IT

Score = [IDF(fanta) . TF(fanta)] . CF TF = timesTermAppearsInDocument / numberOfTermsWithinTheDocument IDF = log(totalDocuments / documentsContaining)  $CF = Q(D) / Q$ 

Genre : Fantasy, Title : Fantastic Beasts and Where to Find Them Score = [IDF(fanta) . TF(fanta)] . CF

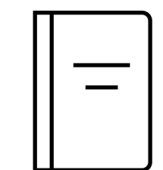

Score = [IDF(fanta) . TF(fanta)] . CF

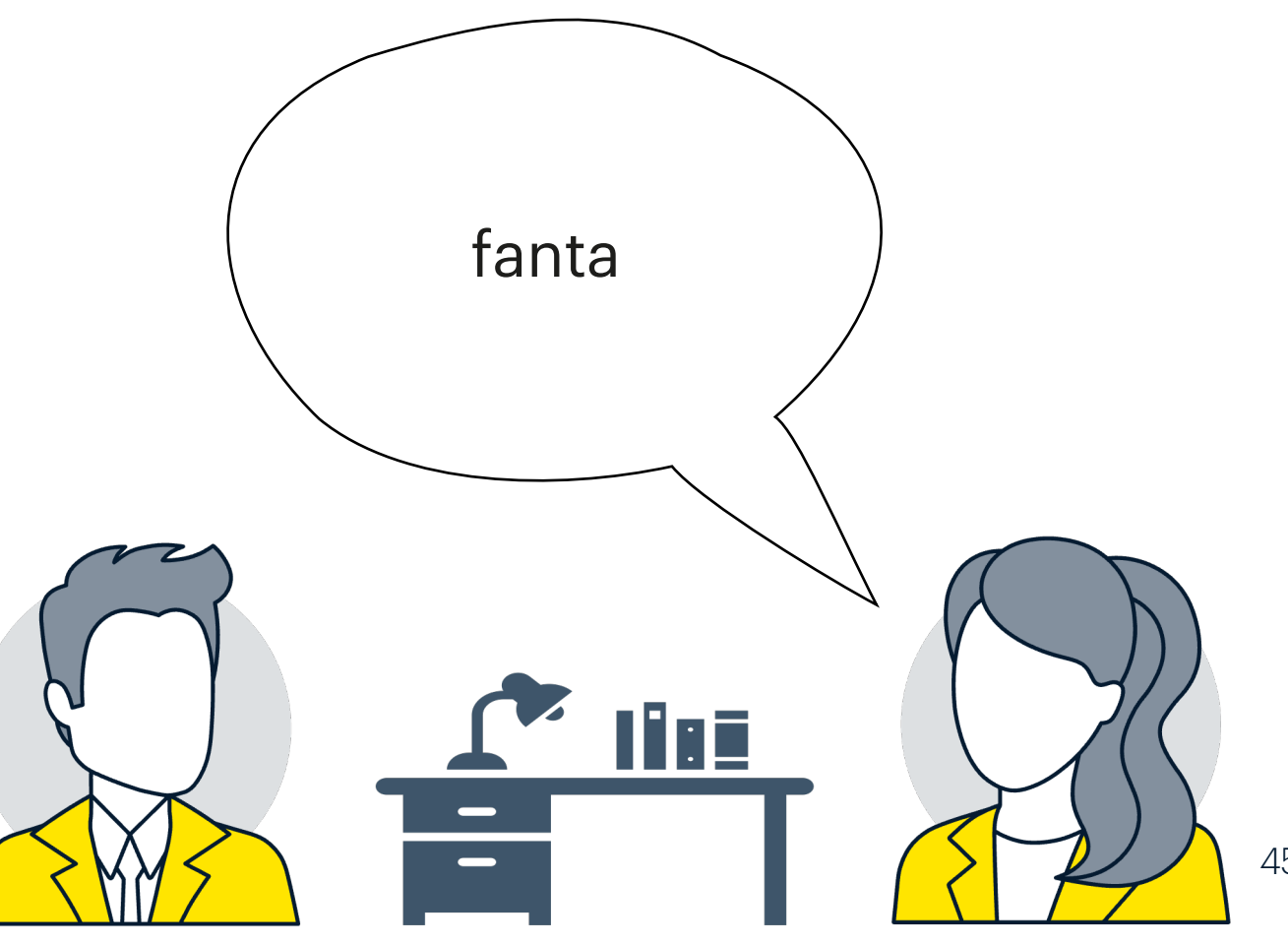

#### Reminder:

## Example – TF

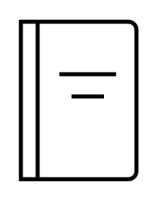

Elastic math

Score = [IDF(fanta) . 1] . CF Genre : Fantasy, Title : Narnia

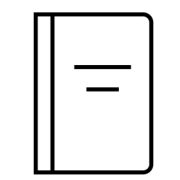

Score = [IDF(fanta) . 2] . CF Genre : Fantasy, Title : Fantastic Beasts and Where to Find Them

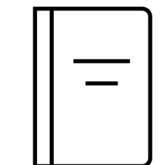

Score = [IDF(fanta) . TF(fanta)] . CF TF = timesTermAppearsInDocument / numberOfTermsWithinTheDocument IDF = log(totalDocuments / documentsContaining)  $CF = Q(D) / Q$ 

Genre : Fantasy, Title : Hunger Games Score = [IDF(fanta) . 1] . CF

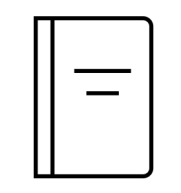

Genre : Horror, Title : IT

Score = [IDF(fanta) . 0] . CF

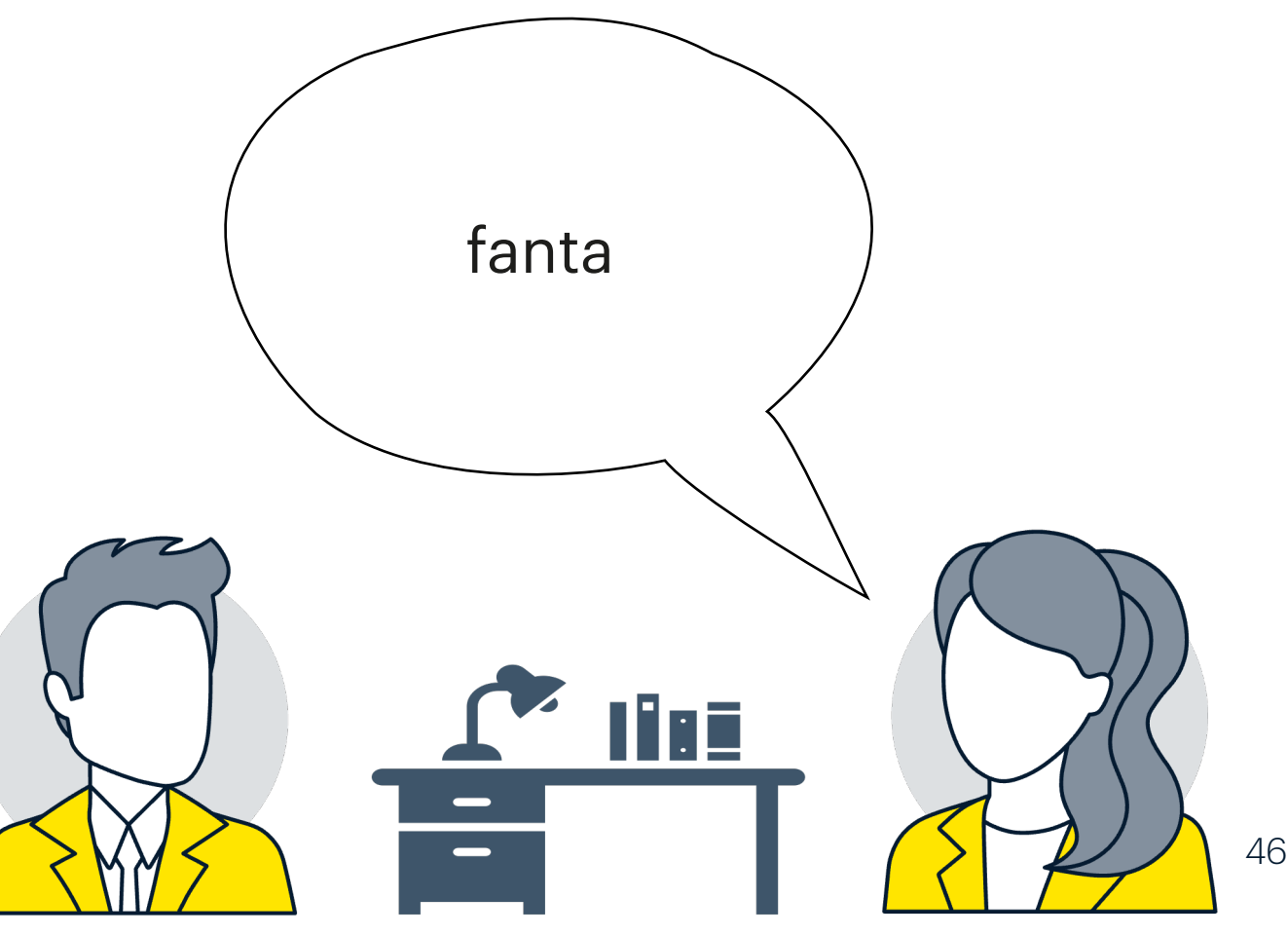

Elastic math

## Example - IDF

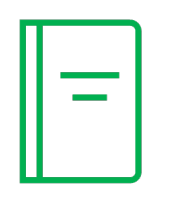

Genre : Fantasy, Title : Hunger Games

Score = [log(4/3) . 1] . CF Genre : Fantasy, Title : Narnia

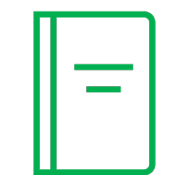

Score = [log(4/3) . 2] . CF Genre : Fantasy, Title : Fantastic Beasts and Where to Find Them

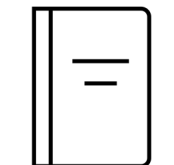

Score = [IDF(fanta) . TF(fanta)] . CF TF = timesTermAppearsInDocument / numberOfTermsWithinTheDocument IDF = log(totalDocuments / documentsContaining)  $CF = Q(D) / Q$ 

Score = [log(4/3) . 1] . CF

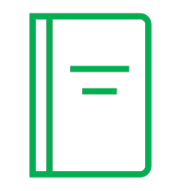

Genre : Horror, Title : IT

Score = [log(4/3) . 0] . CF

#### Reminder:

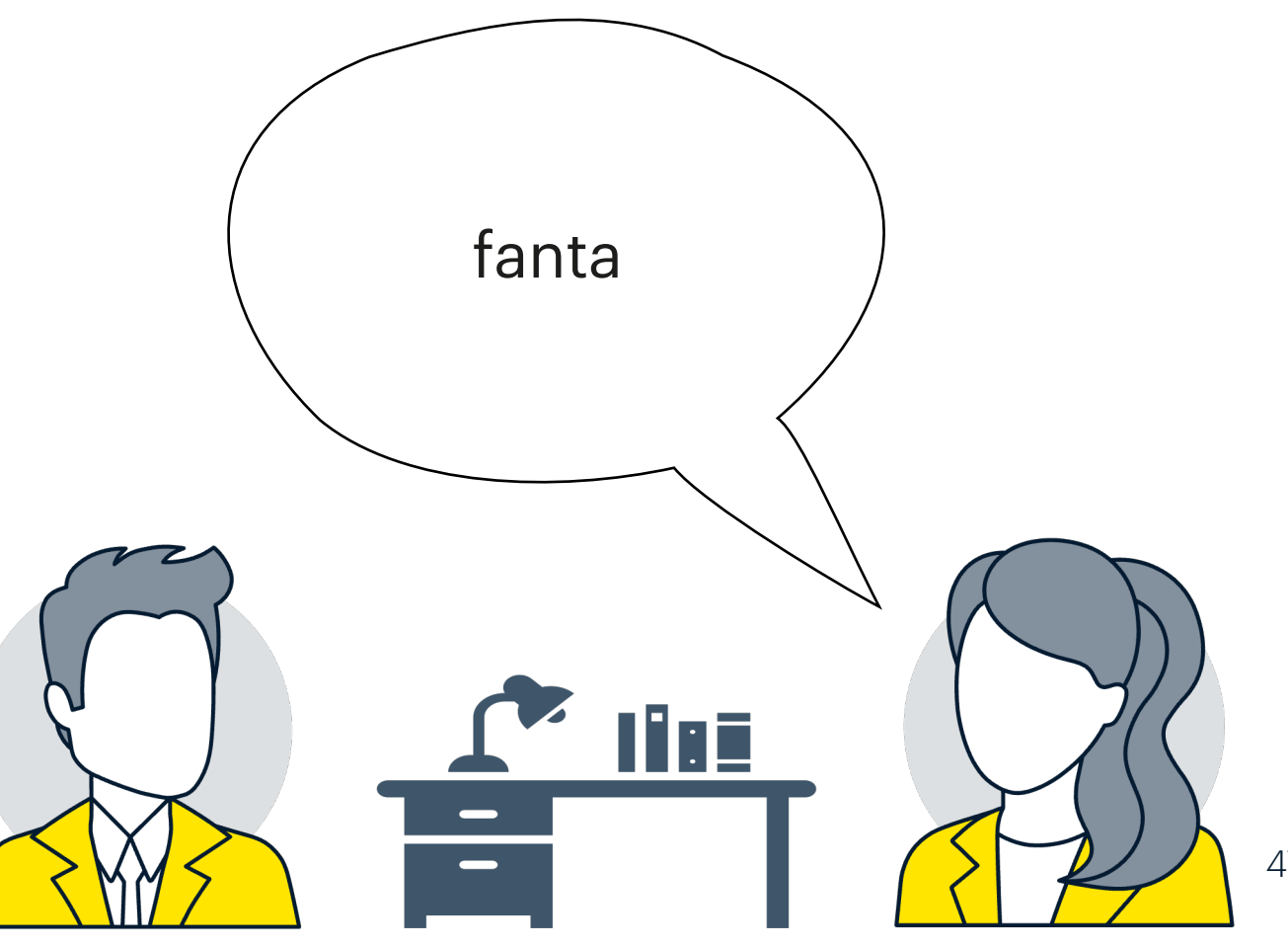

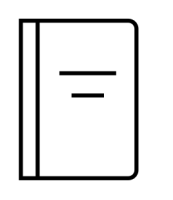

Elastic math

Genre : Fantasy, Title : Hunger Games

Score = [0,12 . 1] . CF Genre : Fantasy, Title : Narnia

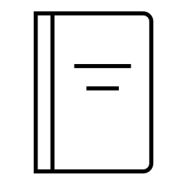

Score = [0,12 . 2] . CF Genre : Fantasy, Title : Fantastic Beasts and Where to Find Them

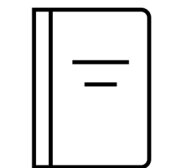

Score = [IDF(fanta) . TF(fanta)] . CF TF = timesTermAppearsInDocument / numberOfTermsWithinTheDocument IDF = log(totalDocuments / documentsContaining)  $CF = Q(D) / Q$ 

Score = [0,12 . 1] . CF

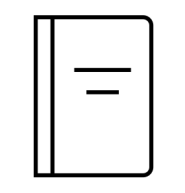

Genre : Horror, Title : IT

Score = [0,12 . 0] . CF

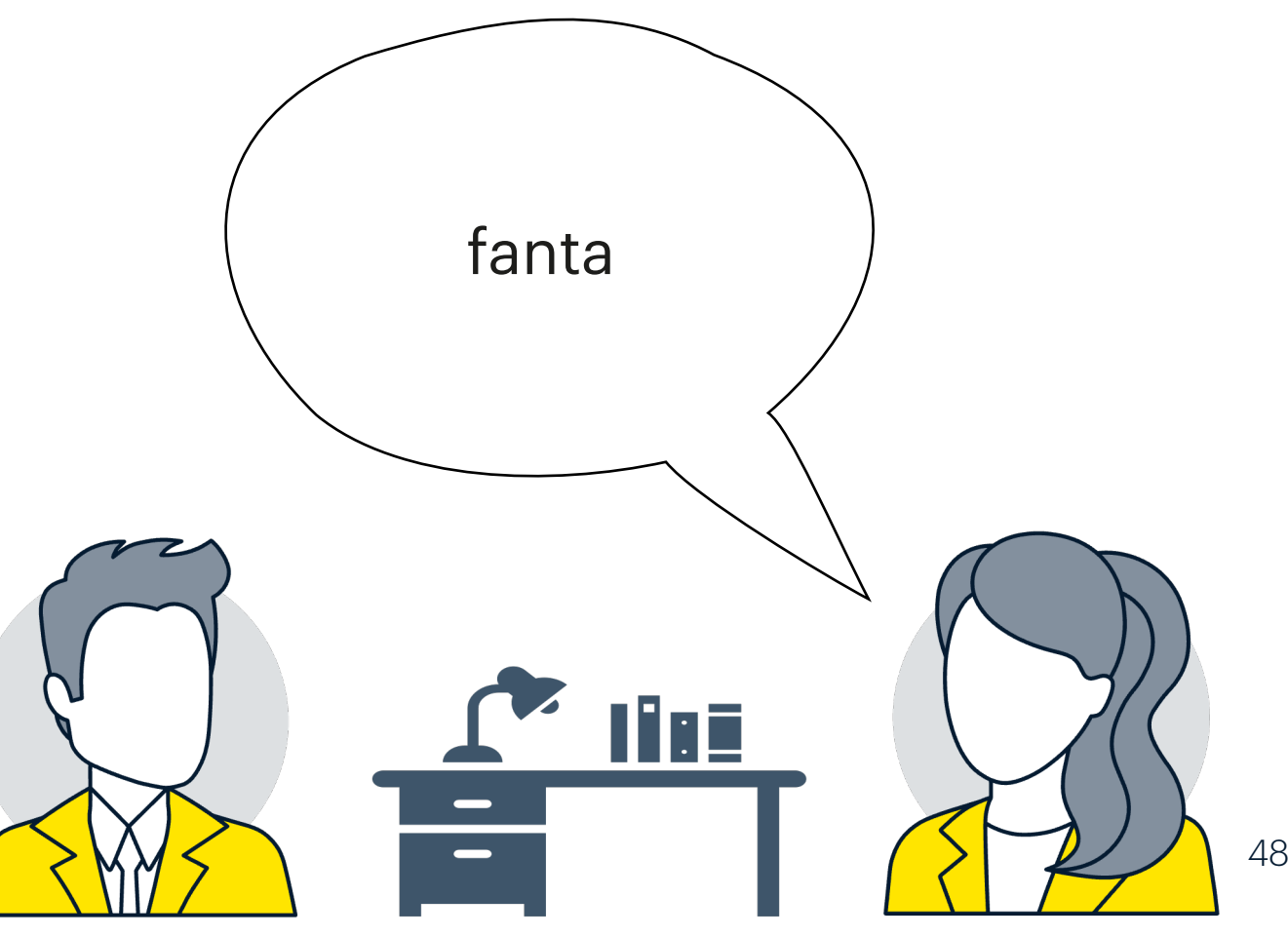

Elastic math

## Example - CF

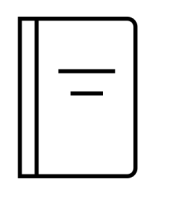

Genre : Fantasy, Title : Hunger Games

Score = [0,12 . 1] . 1 Genre : Fantasy, Title : Narnia

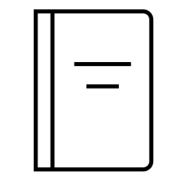

Score = [0,12 . 2] . 1 Genre : Fantasy, Title : Fantastic Beasts and Where to Find Them

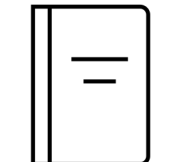

Score = [IDF(fanta) . TF(fanta)] . CF TF = timesTermAppearsInDocument / numberOfTermsWithinTheDocument IDF = log(totalDocuments / documentsContaining)  $CF = Q(D) / Q$ 

Score = [0,12 . 1] . 1

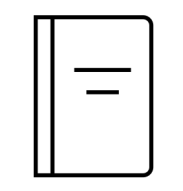

Genre : Horror, Title : IT

Score = [0,12 . 0] . 0

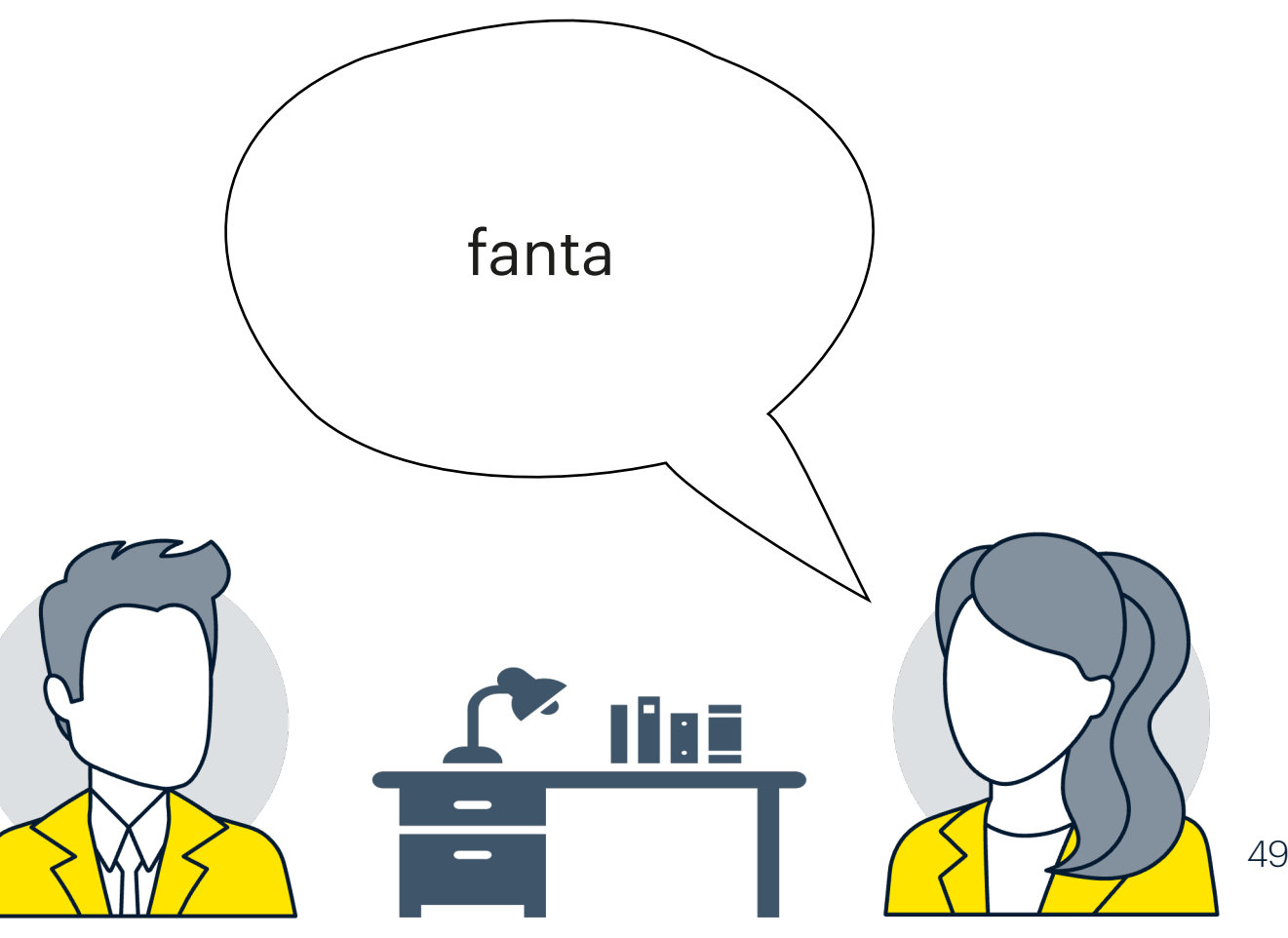

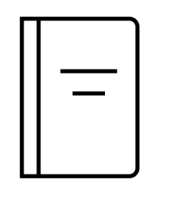

Elastic math

Genre : Fantasy, Title : Hunger Games

Score = [0,12 . 1] . 1 = 0,12 Genre : Fantasy, Title : Narnia

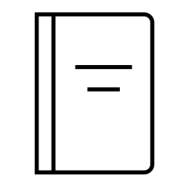

Score = [0,12 . 2] . 1 = 0,24 Genre : Fantasy, Title : Fantastic Beasts and Where to Find Them

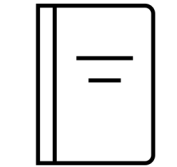

Score = [IDF(fanta) . TF(fanta)] . CF TF = timesTermAppearsInDocument / numberOfTermsWithinTheDocument IDF = log(totalDocuments / documentsContaining)  $CF = Q(D) / Q$ 

Score = [0,12 . 1] . 1 = 0,12

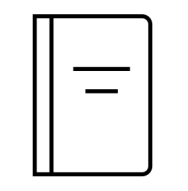

Genre : Horror, Title : IT

Score = [0,12 . 0] . 0 = 0

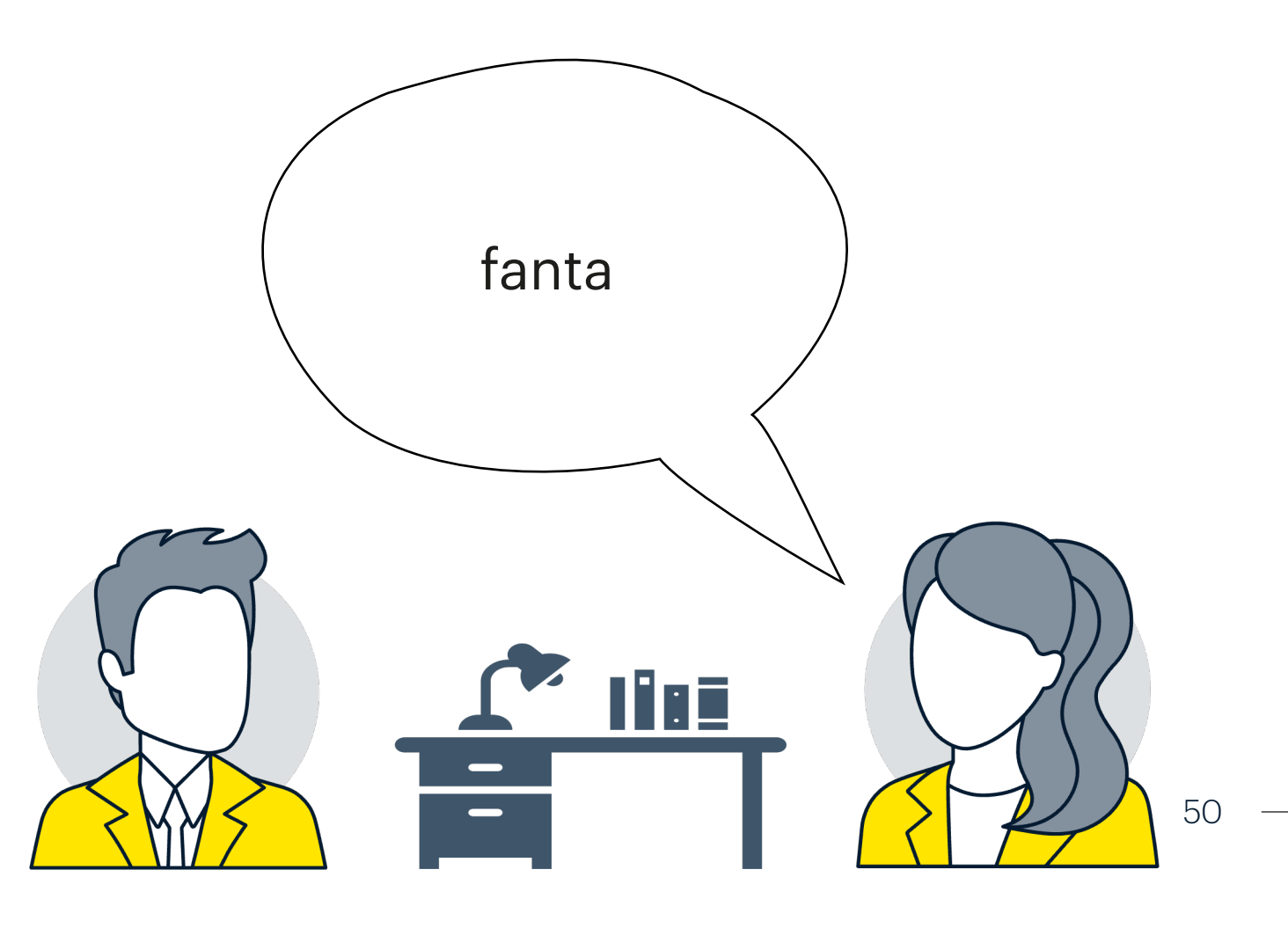

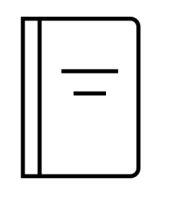

Elastic math

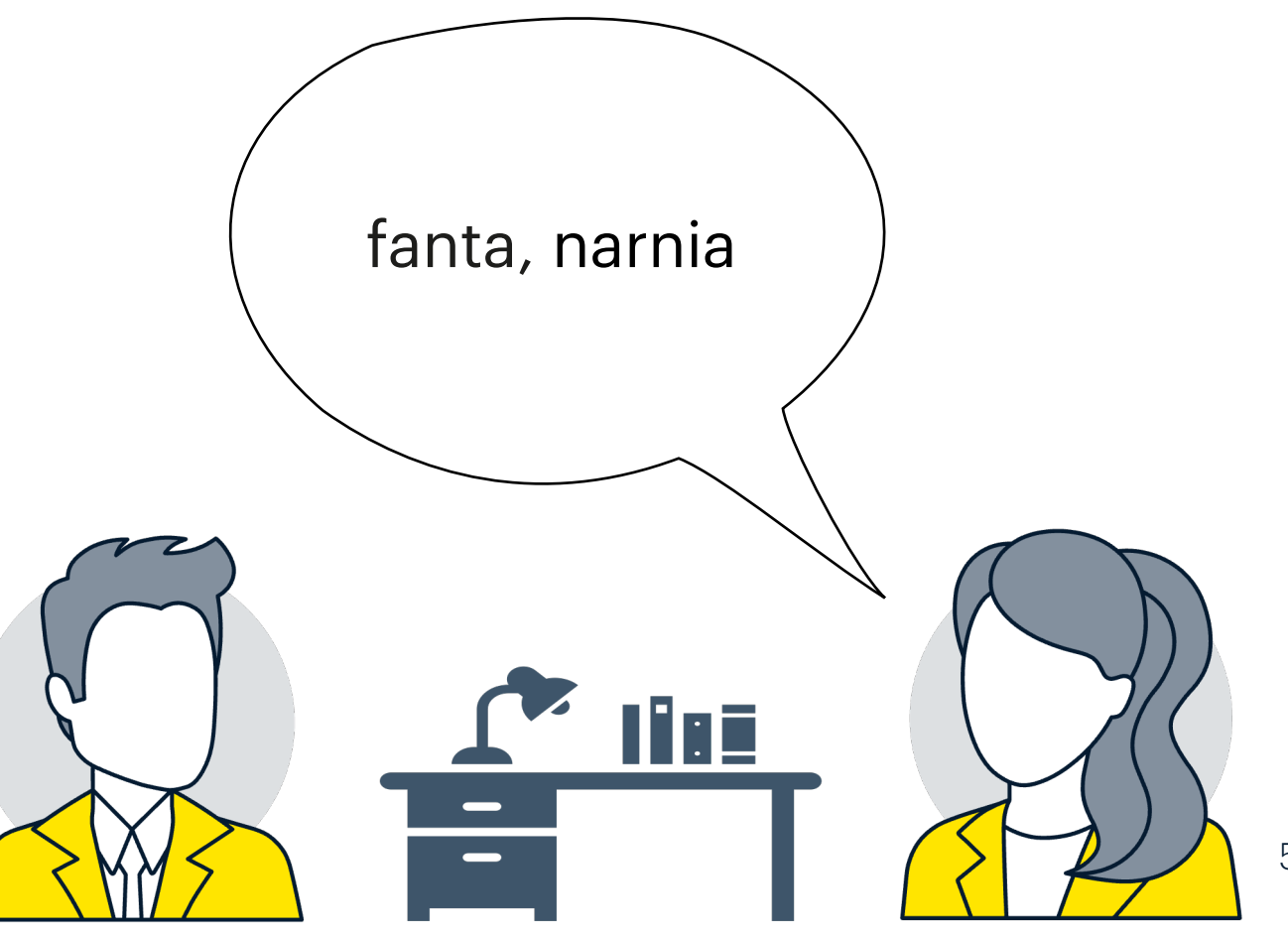

Score = [(IDF(fanta) . TF(fanta)) + (IDF(narnia) . TF(narnia))]. CF TF = timesTermAppearsInDocument / numberOfTermsWithinTheDocument IDF = log(totalDocuments / documentsContaining)  $CF = Q(D) / Q$ 

#### Reminder:

Score = [(0,12 . 1) + (IDF(narnia) . TF(narnia))] . 1 = Genre : Fantasy, Title : Narnia

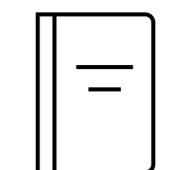

Score = [(0,12 . 2) + (IDF(narnia) . TF(narnia))] . 0,5 = Genre : Fantasy, Title : Fantastic Beasts and Where to Find Them

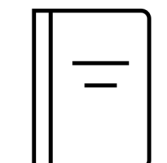

Genre : Fantasy, Title : Hunger Games

Score = [(0,12 . 1) + (IDF(narnia) . TF(narnia))] . 0,5 =

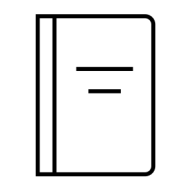

Genre : Horror, Title : IT

Score = [(0,12 . 0) + (IDF(narnia) . TF(narnia))] . 0 =

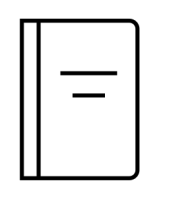

Elastic math

Score = [(IDF(fanta) . TF(fanta)) + (IDF(narnia) . TF(narnia))] . CF TF = timesTermAppearsInDocument / numberOfTermsWithinTheDocument IDF = log(totalDocuments / documentsContaining)  $CF = Q(D) / Q$ 

#### Reminder:

Score = [(0,12 . 1) + (log(4/1) . 1)] . 1 = Genre : Fantasy, Title : Narnia

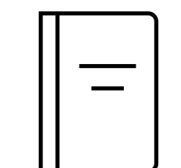

Score = [(0,12 . 2) + (log(4/1) . 0)] . 0,5 = Genre : Fantasy, Title : Fantastic Beasts and Where to Find Them

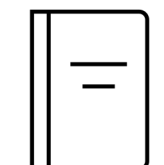

Genre : Fantasy, Title : Hunger Games

Score = [(0,12 . 1) + (log(4/1) . 0)] . 0,5 =

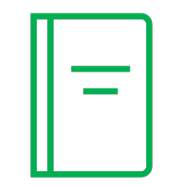

Genre : Horror, Title : IT

Score = [(0,12 . 0) + (log(4/1) . 0)] . 0 =

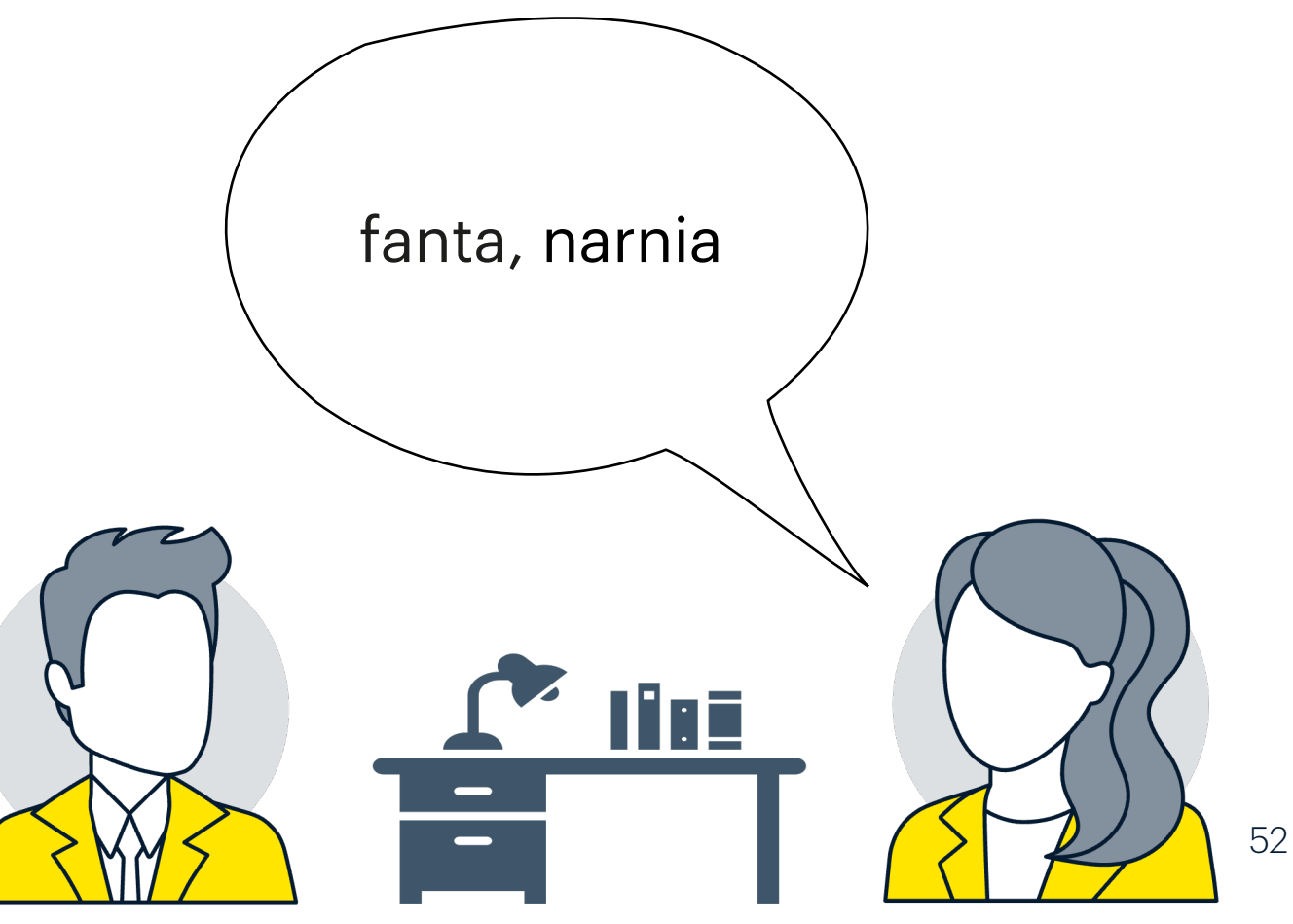

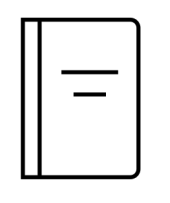

Elastic math

Score = [(IDF(fanta) . TF(fanta)) + (IDF(narnia) . TF(narnia))] . CF TF = timesTermAppearsInDocument / numberOfTermsWithinTheDocument IDF = log(totalDocuments / documentsContaining)  $CF = Q(D) / Q$ 

#### Reminder:

 $Score = [(0, 12, 1) + (0, 6, 1)]$ . 1 = Genre : Fantasy, Title : Narnia

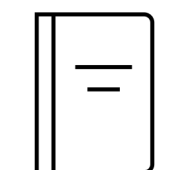

Genre : Fantasy, Title : Hunger Games

 $Score = [(0, 12, 1) + (0, 6, 0)]$  .  $0, 5 =$ 

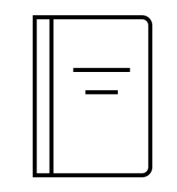

Score = [(0,12 . 2) + (0,6 . 0)] . 0,5 = Genre : Fantasy, Title : Fantastic Beasts and Where to Find Them

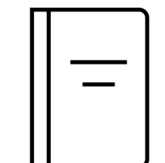

Genre : Horror, Title : IT

 $Score = [(0,12 \t0) + (0,6 \t0)]$ .  $0 =$ 

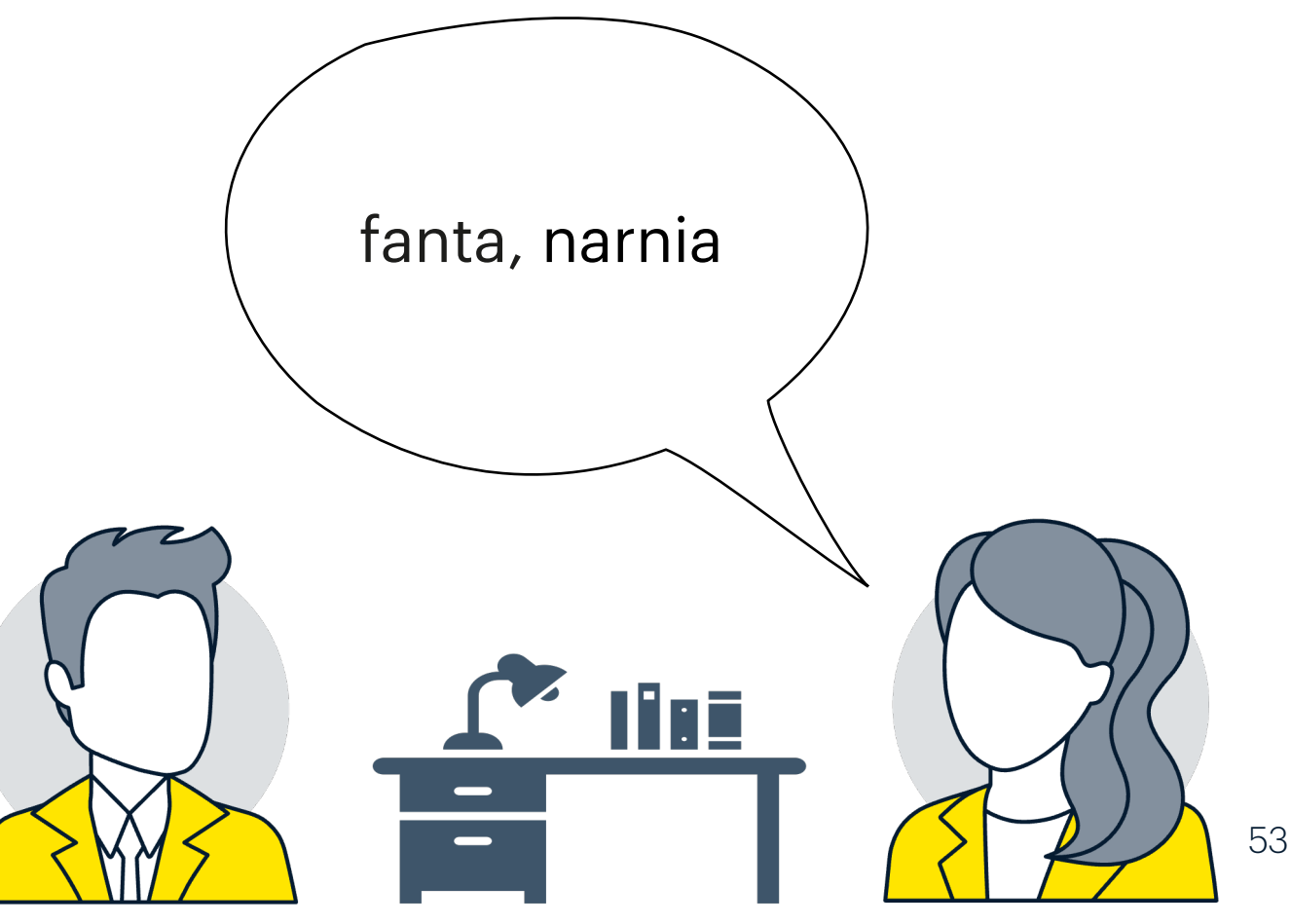

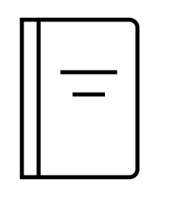

Elastic math

Score = [(IDF(fanta) . TF(fanta)) + (IDF(narnia) . TF(narnia))] . CF TF = timesTermAppearsInDocument / numberOfTermsWithinTheDocument IDF = log(totalDocuments / documentsContaining)  $CF = Q(D) / Q$ 

#### Reminder:

 $Score = [(0,12 \t1) + (0,6 \t1)]$ . 1 = 0,72 Genre : Fantasy, Title : Narnia

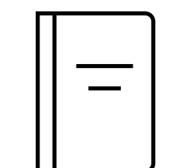

 $Score = [(0, 12, 2) + (0, 6, 0)]$ .  $0, 5 = 0, 12$ Genre : Fantasy, Title : Fantastic Beasts and Where to Find Them

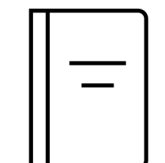

Genre : Fantasy, Title : Hunger Games

 $Score = [(0, 12, 1) + (0, 6, 0)]$ .  $0, 5 = 0, 06$ 

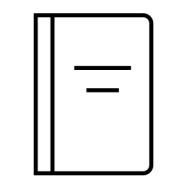

Genre : Horror, Title : IT

 $Score = [(0, 12, 0) + (0, 6, 0)]$ .  $0 = 0$ 

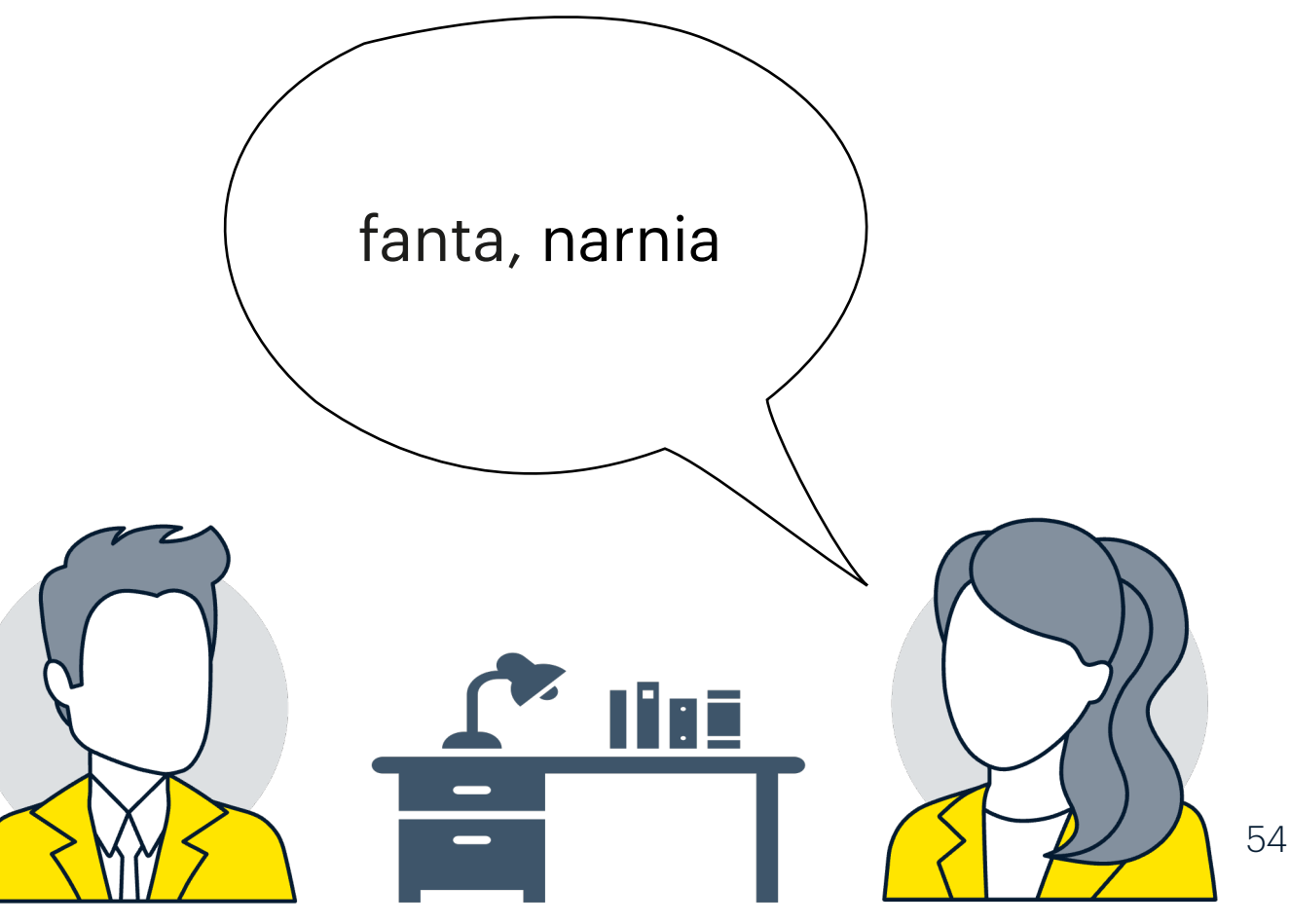

- Score
- 
- 
- 
- Inverse Document Frequency IDF
- Term Frequency TF
- Coordination factor

#### Some notions

Elastic math

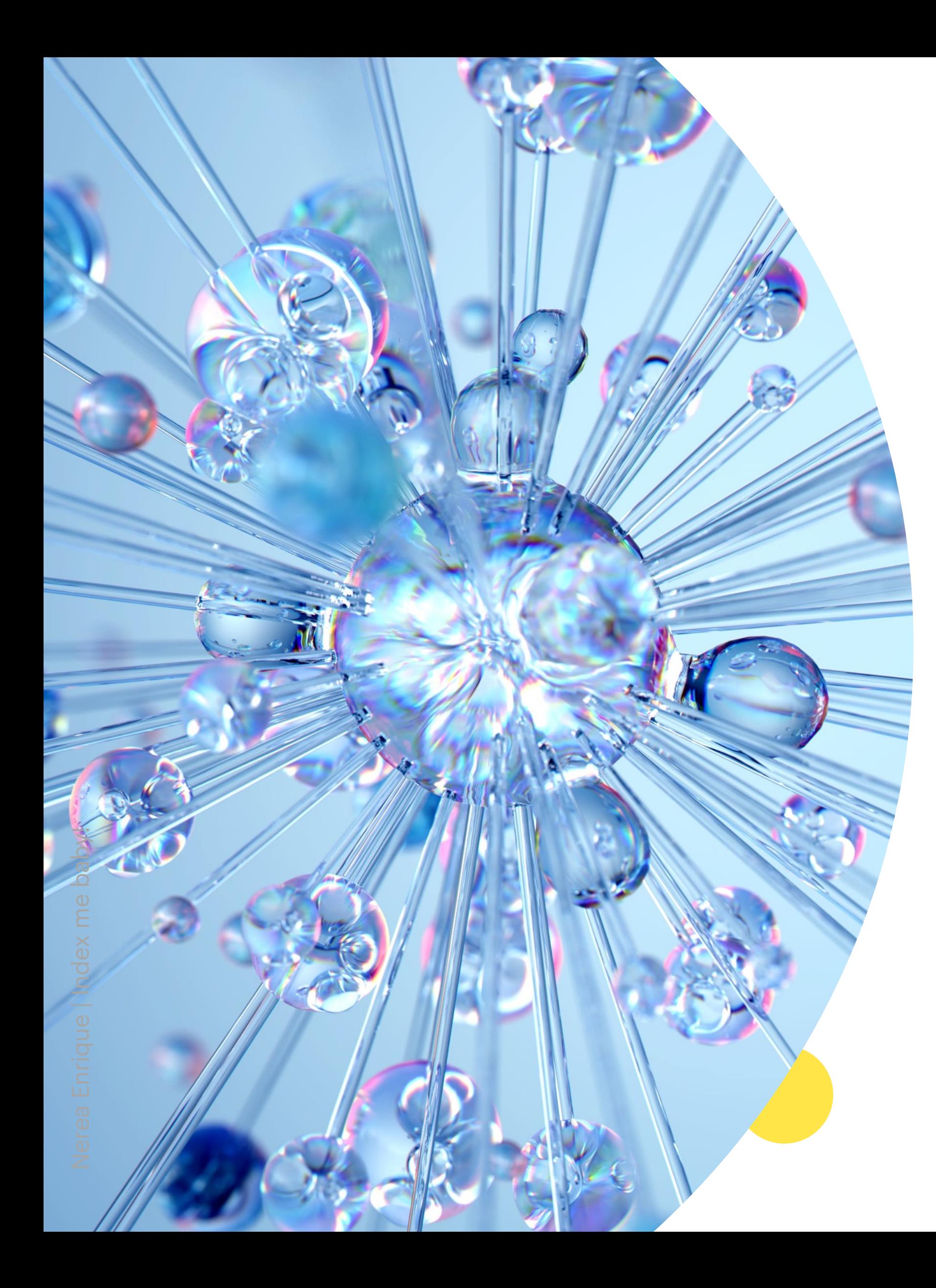

Elastic math

## That's not all folks

- Boosts
- Function score
- User input
- $\bullet$  ...

# Let's analyze everything

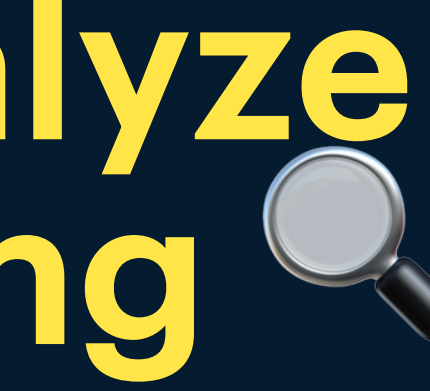

People talk with lots of words, how simplify a long, full phrase on some keywords that will be used for a search?

# What can they do?

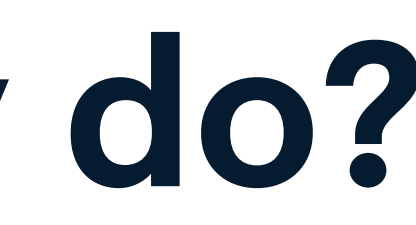

Let's analyse everything

Nerea Enrique | Index me baby! Nerea Enrique | Index me baby!

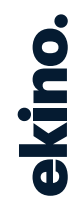

Let's analyze everything  $\heartsuit$ 

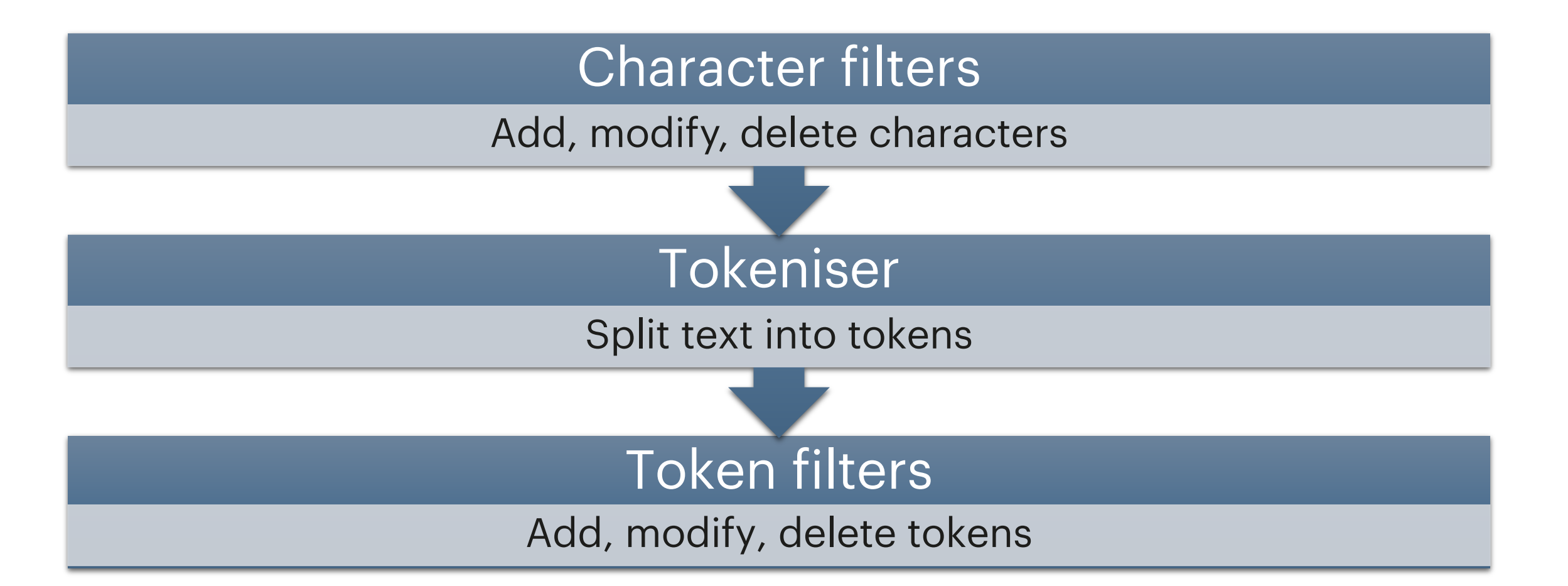

## What can they do?

Let's analyze everything  $\mathbb Q$ 

#### Example

Title: The Lord of the Rings  $\overline{\phantom{0}}$ 

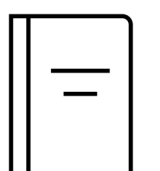

Title: The Great Gatsby

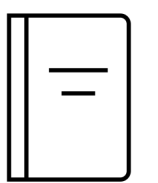

 $62 -$ 

Title: The Adventures of Huckleberry Finn

## Tokenisation

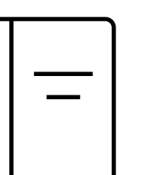

Title: The Great Gatsby

Title: The Lord of the Rings Tokens = The, Lord, of, the, Rings

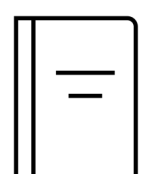

Title: The Adventures of Huckleberry Finn Tokens = The, Adventures, of, Huckleberry, Finn

Tokens = The, Great, Gatsby

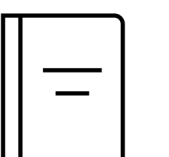

Let's analyze everything  $\mathbb Q$ 

## Token filter: lowercase

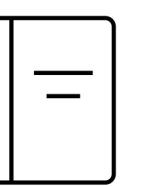

Title: The Great Gatsby

Title: The Lord of the Rings Tokens = the, lord, of, the, rings

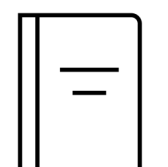

Title: The Adventures of Huckleberry Finn Tokens = the, adventures, of, huckleberry, finn

Tokens = the, great, gatsby

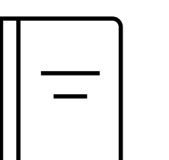

## Token filter: stop

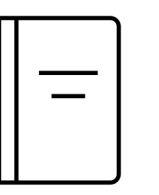

Title : The Great Gatsby

Title : The Lord of the Rings Tokens = lord, rings

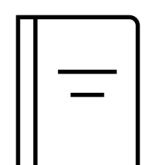

Title : The Adventures of Huckleberry Finn Tokens = adventures, huckleberry, finn

Tokens = great, gatsby

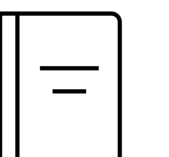

• Each index contains the same 15 books • Each index is configured distinctly

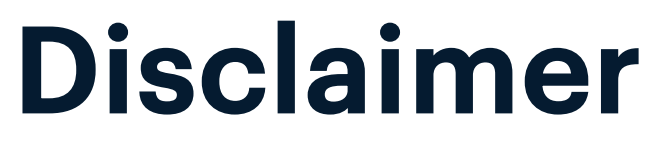

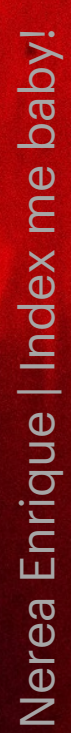

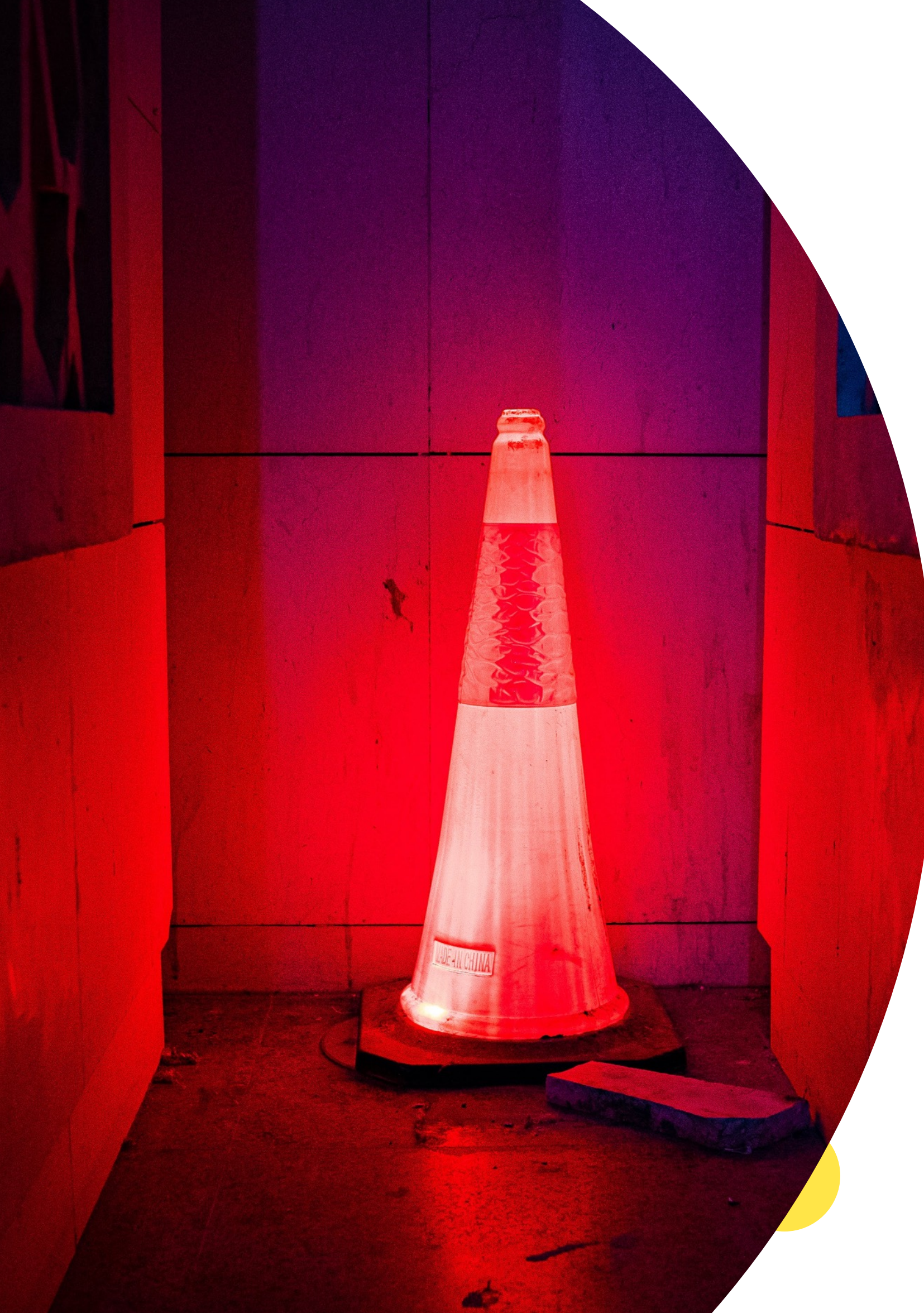

Let's analyze everything  $\heartsuit$ 

- 
- 

```
{
  "query": {
    "match": {
       "description": "epic"
    }
 }
}
```
 $67 \quad \longrightarrow$ 

#### Query

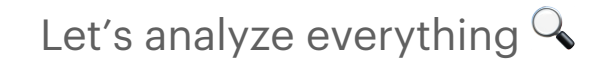

Let's analyze everything  $\mathbb Q$ 

#### Tokens – ngram

Title: The Lord of the Rings

Description: The Lord of the Rings is an epic high fantasy novel by the English author and scholar J. R. R. Tolkien.

Score = 1.2574334

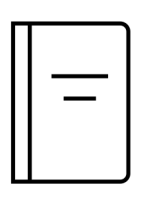

Title: The Silmarillion

Description: The Silmarillion is a collection of mythopoeic works by English writer J. R. R. Tolkien, edited and published posthumously by his son, Christopher Tolkien, in 1977, with assistance from Guy Gavriel Kay.

Score = 1.2202173

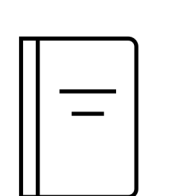

Title: The Hobbit

Description: The Hobbit, or There and Back Again is a children's fantasy novel by English author J. R. R. Tolkien.

Score = 0.70242006

…

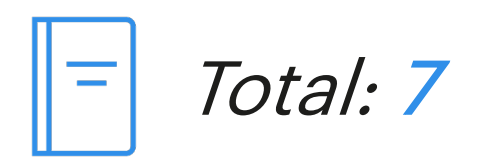

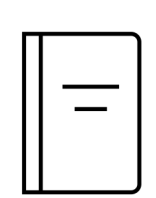

70

The ngram tokenizer first breaks text down into words whenever it encounters one of a list of specified characters, then it emits N -grams of each word of the specified length. N-grams are like a sliding window that moves across the word - a continuous sequence of characters of the specified length. They are useful for querying languages that don't use spaces or that have long compound

words, like German.

https://www.elastic.co/guide/en/elasticsearch/reference/current/analysis-ngram-tokenizer.html

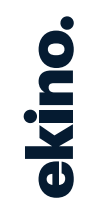

Quick Fox

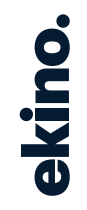

Quick Fox Q

Nerea Enrique | Index me baby!

 $72$  —

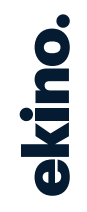

Quick Fox Q, Qu

Nerea Enrique | Index me baby!

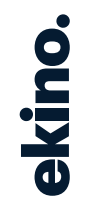

Quick Fox Q, Qu, u

Nerea Enrique | Index me baby!

 $74$  —

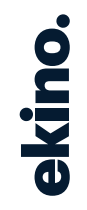

Quick Fox Q, Qu, u, ui

Nerea Enrique | Index me baby!

 $75$  —

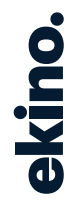

# Quick Fox Q, Qu, u, ui, i, ic, c, ck, k, "k", "", "F", F, Fo, o, ox, x

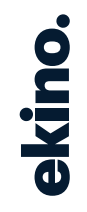

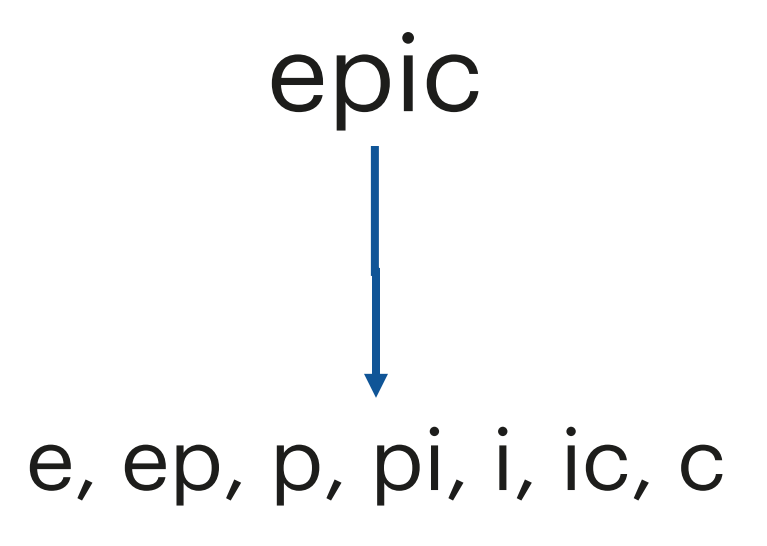
# Tokens – edge-gram

Score = 6.6332088

Title: The Lord of the Rings

Description: The Lord of the Rings is an epic high fantasy novel by the English author and scholar J. R. R. Tolkien.

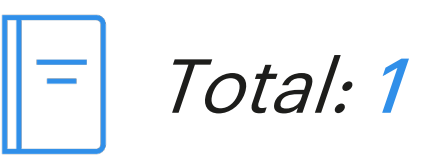

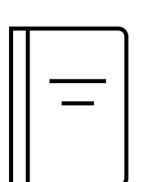

https://www.elastic.co/guide/en/elasticsearch/reference/current/analysis -edgengram -tokenizer.html

79

Edge N-Grams are useful for search-as-you-type queries.

The edge\_ngram tokenizer first breaks text down into words whenever it encounters one of a list of specified characters, then it emits N -grams of each word where the start of the N -gram is anchored to the beginning of the word.

Quick Fox 80 -

Nerea Enrique | Index me baby! Nerea Enrique | Index me baby!

Quick Fox Qu

Nerea Enrique | Index me baby!

 $81$   $\longrightarrow$ 

Quick Fox Qu, Qui

Nerea Enrique | Index me baby!

82  $-$ 

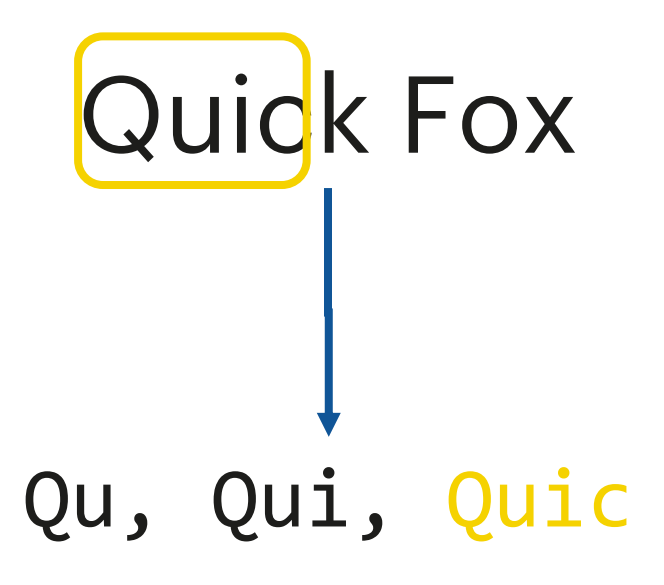

# Quick Fox Qu, Qui, Quic, Quick, Fo, Fox, Foxe, Foxes

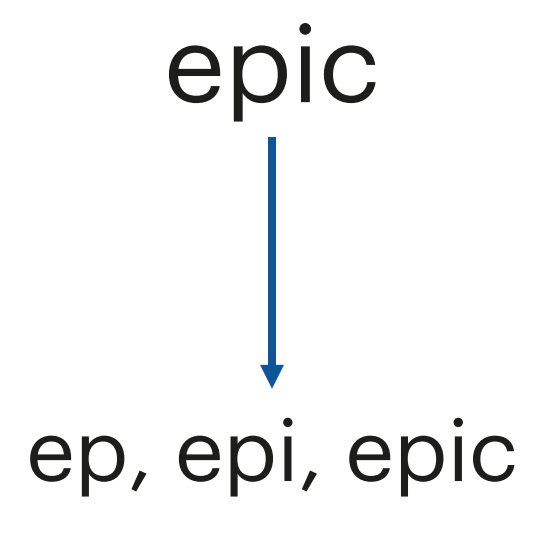

#### Filters – lowercase

Score = 2.0468292

Title: The Lord of the Rings

Description: The Lord of the Rings is an epic high fantasy novel by the English author and scholar J. R. R. Tolkien.

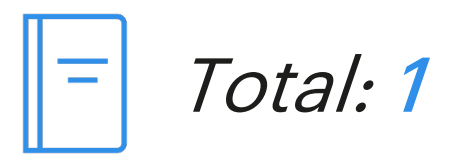

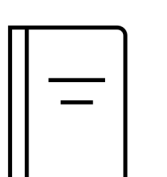

#### Filters - stemmer

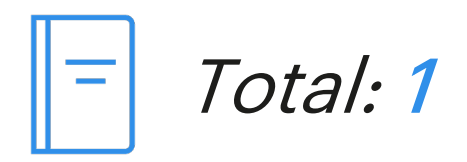

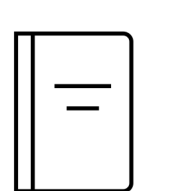

Title: The Lord of the Rings

Description: The Lord of the Rings is an epic high fantasy novel by the English author and scholar J. R. R. Tolkien.

Score = 2.048967

 $87 \quad \longrightarrow$ 

#### Filters – stop

Score = 2.0478997

Title: The Lord of the Rings

Description: The Lord of the Rings is an epic high fantasy novel by the English author and scholar J. R. R. Tolkien.

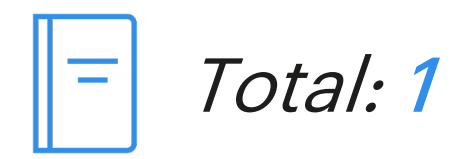

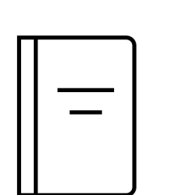

# All filters with ngram

Title: The Grapes of Wrath

Description: The Grapes of Wrath is an American realist novel written by John Steinbeck and published in 1939. The book won the National Book Award and Pulitzer Prize for fiction, and it was cited prominently when Steinbeck was awarded the Nobel Prize in 1962.

Score = 0.75382936

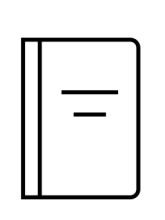

Title: The Silmarillion

Description: The Silmarillion is a collection of mythopoeic works by English writer J. R. R. Tolkien, edited and published posthumously by his son, Christopher Tolkien, in 1977, with assistance from Guy Gavriel Kay.

Score = 0.7357905

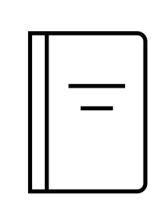

Title: The Catcher in the Rye

Description: The Catcher in the Rye is a novel by J. D. Salinger, partially published in serial form in 1945–1946 and as a novel in 1951. It was originally intended for adults but is read by adolescents for its themes of angst, alienation, and as a critique on superficiality in society.

Score = 0.70242006

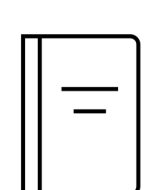

Title: The Lord of the Rings

Description: The Lord of the Rings is an epic high fantasy novel by the English author and scholar J. R. R. Tolkien.

Score = 0.63124937

…

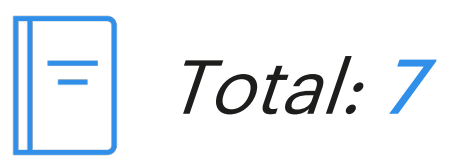

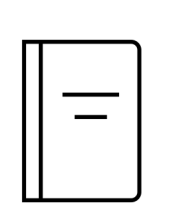

# Books

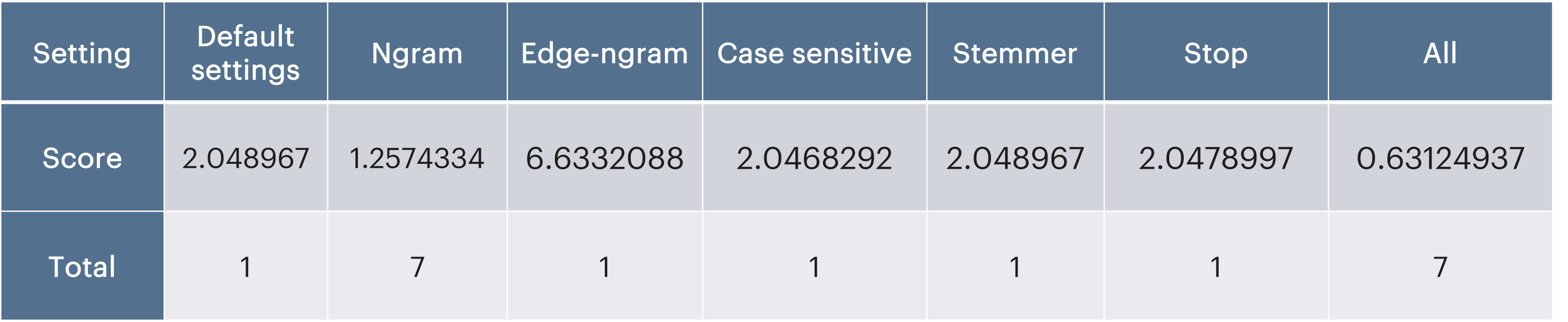

Let's analyze everything  $\heartsuit$ 

```
{
 "settings": { "analysis": { "filter": { "french_elision
": {
           "type": "elision",
           "articles_case
"
: true
,
          "articles": [
             "l", "m", "t", "qu", "n", "s",
             "j", "d", "c", "jusqu",
             "quoiqu", "lorsqu", "puisqu"
           ]
        },<br>"french_stop": {
           "type": "stop",
           "stopwords
": "_french_"
        },<br>"french_keywords": {
           "type": "keyword_marker",
           "keywords": [ "Example" 
]
        },
                                                             "french_stemmer
": {
                                                               "type": "stemmer",
                                                               "language": "light_french"
                                                            }
                                                          },<br>"analyzer": {
                                                             "rebuilt_french
": {
                                                               "tokenizer
": "standard"
,
                                                               "filter
": [
                                                                 "french_elision
"
,
                                                                 "lowercase",
                                                                 "french_stop",
                                                                 "french_keywords
"
,
                                                                 "french_stemmer
"
                                                               ]
                                                            }
                                                          }
                                                       }
                                                     }
                                                    }
```
Source : https://www.elastic.co/guide/en/elasticsearch/reference/current/analysis-lang-analyzer.html#french-analyzer

91 —

#### Books - FR

Let's analyze everything  $\heartsuit$ 

```
{
 "settings": { "analysis": { "filter": { "english_stop
": {
           "type": "stop",
           "stopwords
": "_english_"
         },<br>"english_keywords": {
           "type": "keyword_marker",
           "keywords": 
[
"example
"
]
         },<br>"english_stemmer": {
           "type": "stemmer",
           "language": "english"
         },<br>"english_possessive_stemmer": {
           "type": "stemmer",
           "language": "possessive_english"
        }
      },
                                                           "analyzer
": {
                                                             "rebuilt_english
": {
                                                               "tokenizer
": "standard"
,
                                                               "filter
": [
                                                                  "english_possessive_stemmer
"
,
                                                                  "lowercase",
                                                                  "english_stop",
                                                                  "english_keywords
"
,
                                                                  "english_stemmer
"
                                                               ]
                                                            }
                                                          }
                                                        }
                                                      }
                                                    }
```
Source : https://www.elastic.co/guide/en/elasticsearch/reference/current/analysis-lang-analyzer.html#english-analyzer

92 —

#### Books - EN

What about Drupal?

93 –

ekino.

With ElasticSearch

What about Drupal?

#### **Context**

- · Elastic search
- · search\_api module
- · elasticsearch\_connector module

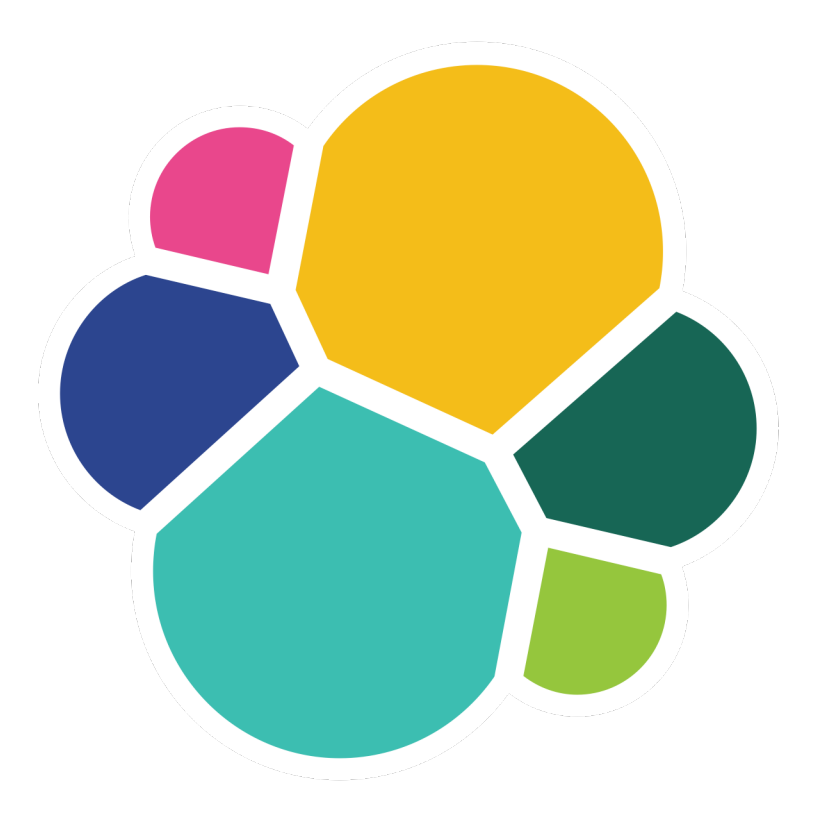

- Before the index is prepared
- Access to the index
- Change its settings

# What should we do?

What about Drupal?

- BuildIndexParamsEvent
- BuildSearchParamsEvent
- PrepareIndexEvent
- PrepareIndexMappingEvent
- PrepareMappingEvent
- PrepareSearchQueryEventEvent

### Subscribe?

What about Drupal?

class ChangeIndexEventSubscriber implements EventSubscriberInterface {

public static function getSubscribedEvents() { return [ PrepareIndexEvent::PREPARE\_INDEX => 'prepareIndex' , ]; }

}

 $\bullet\bullet\bullet$ 

### Subscribe!

What about Drupal?

# Set it up!

```
class ChangeIndexEventSubscriber implements EventSubscriberInterface {
   public function prepareIndex(PrepareIndexEvent $event) {
      $indexConfig = $event->getIndexConfig();
      $indexConfig['body']['settings']['analysis']['analyzer'] = [
         'whitespace_lowercase' => [
             'tokenizer' => 'whitespace'
,
            'filter' => [ 'lowercase' ],
         ],
      ];
      ...
      $event->setIndexConfig($indexConfig);
   }
\bullet\bullet\bullet}
```
What about Drupal?

ekino.

What about Drupal?

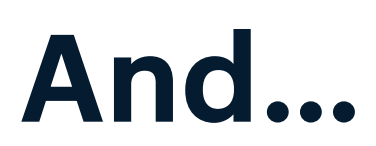

 $99$  —

ekino.

What about Drupal?

**And...** 

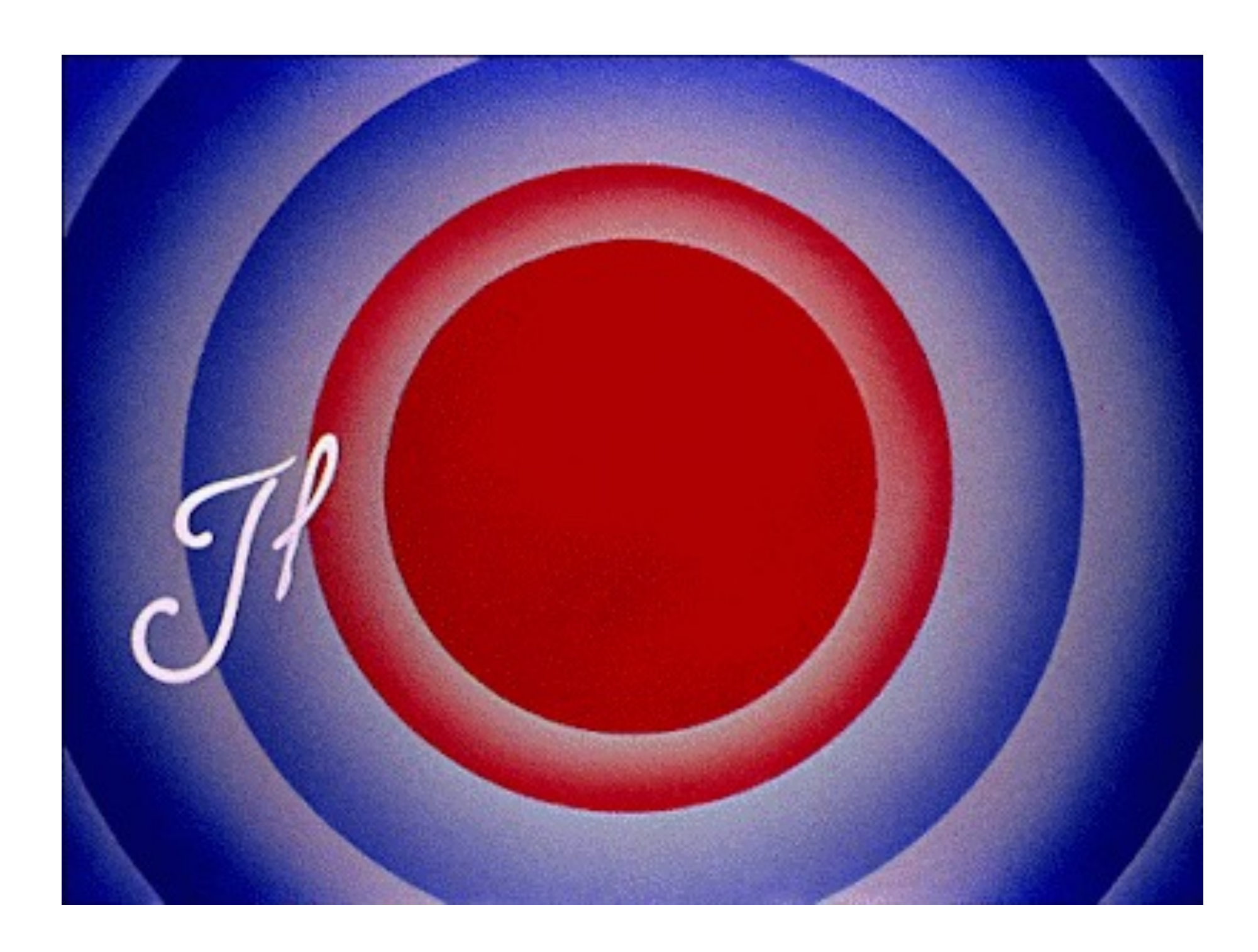

# Conclusion

- Anything could change the score
- · Refine as you go

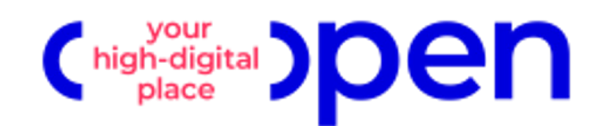

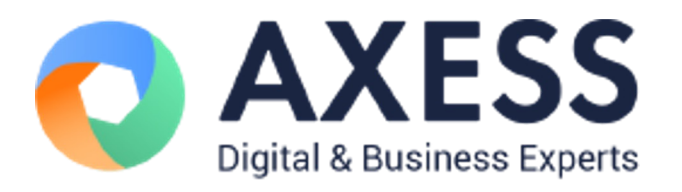

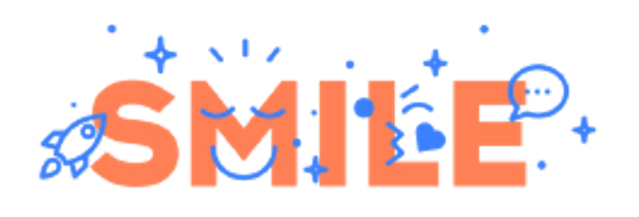

# Merci pour votre écoute !

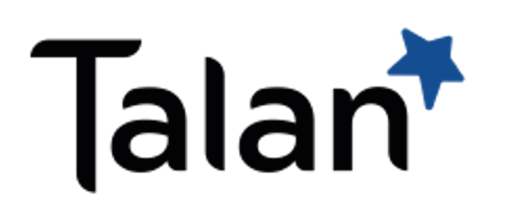

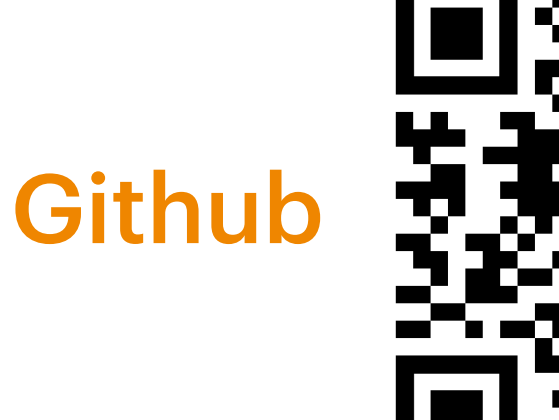

DRUPALCAMP ROAZHON Rennes, 28-30 mars 2024

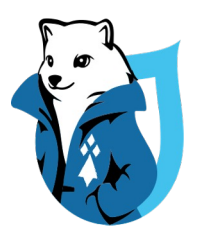

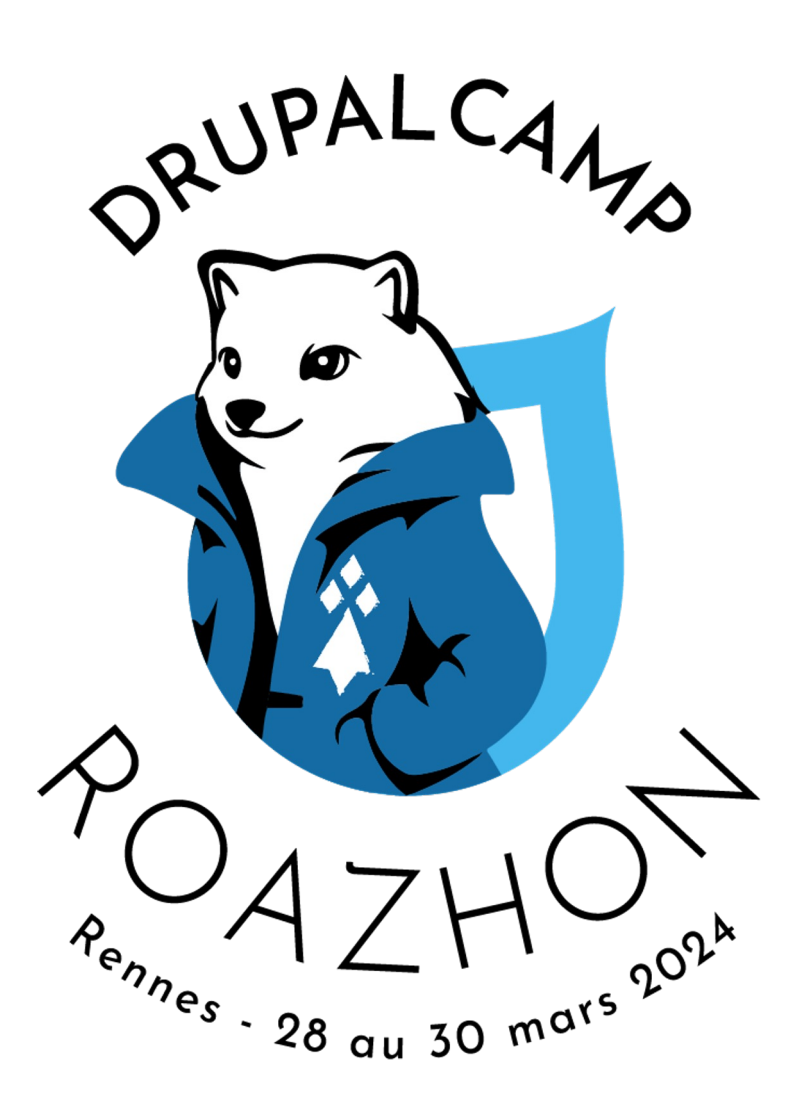

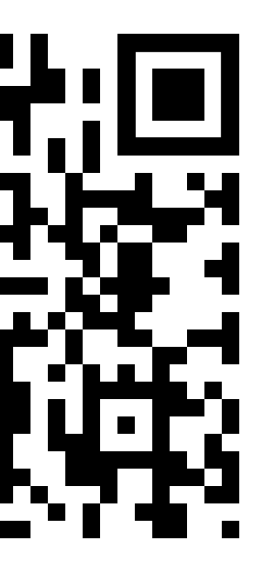

# Sources 1/2

https://en.wikipedia.org/wiki https://lucene.apache.org/co /Similarity.html https://www.youtube.com/w [fBpm7NX3ZC5Fh7e00Mj](https://lucene.apache.org/core/3_5_0/api/core/org/apache/lucene/search/Similarity.html) [https://www.ela](https://lucene.apache.org/core/3_5_0/api/core/org/apache/lucene/search/Similarity.html)stic.co/guide anatomy.html [https://www.youtube.com](https://www.youtube.com/watch?v=UhONe6GSfGQ&list=PL9zDdgiGjkIcN0fBpm7NX3ZC5Fh7e00Mj)/w https://www.elastic.co/fr/blo [relevance-with](https://www.elastic.co/guide/en/elasticsearch/reference/current/analyzer-anatomy.html)-boolean-quer https://en.wikipedia.org/wiki

## Sources 2/2

https://www.elastic.co/fr/blo relevance-with-boolean-quer https://www.elastic.co/fr/blo and-its-variables https://medium.com/elastics in-elasticsearch-4cf24d49dd